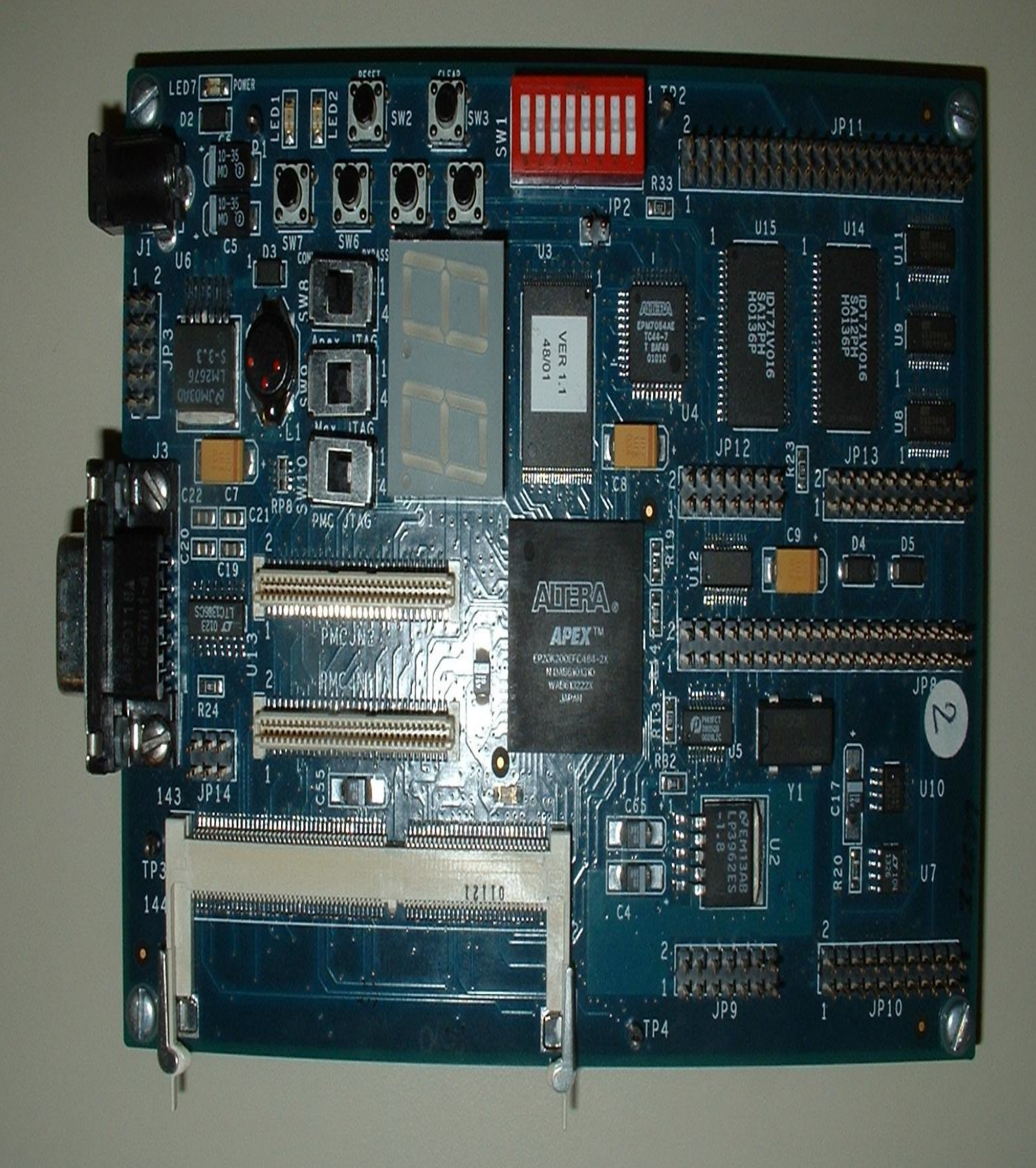

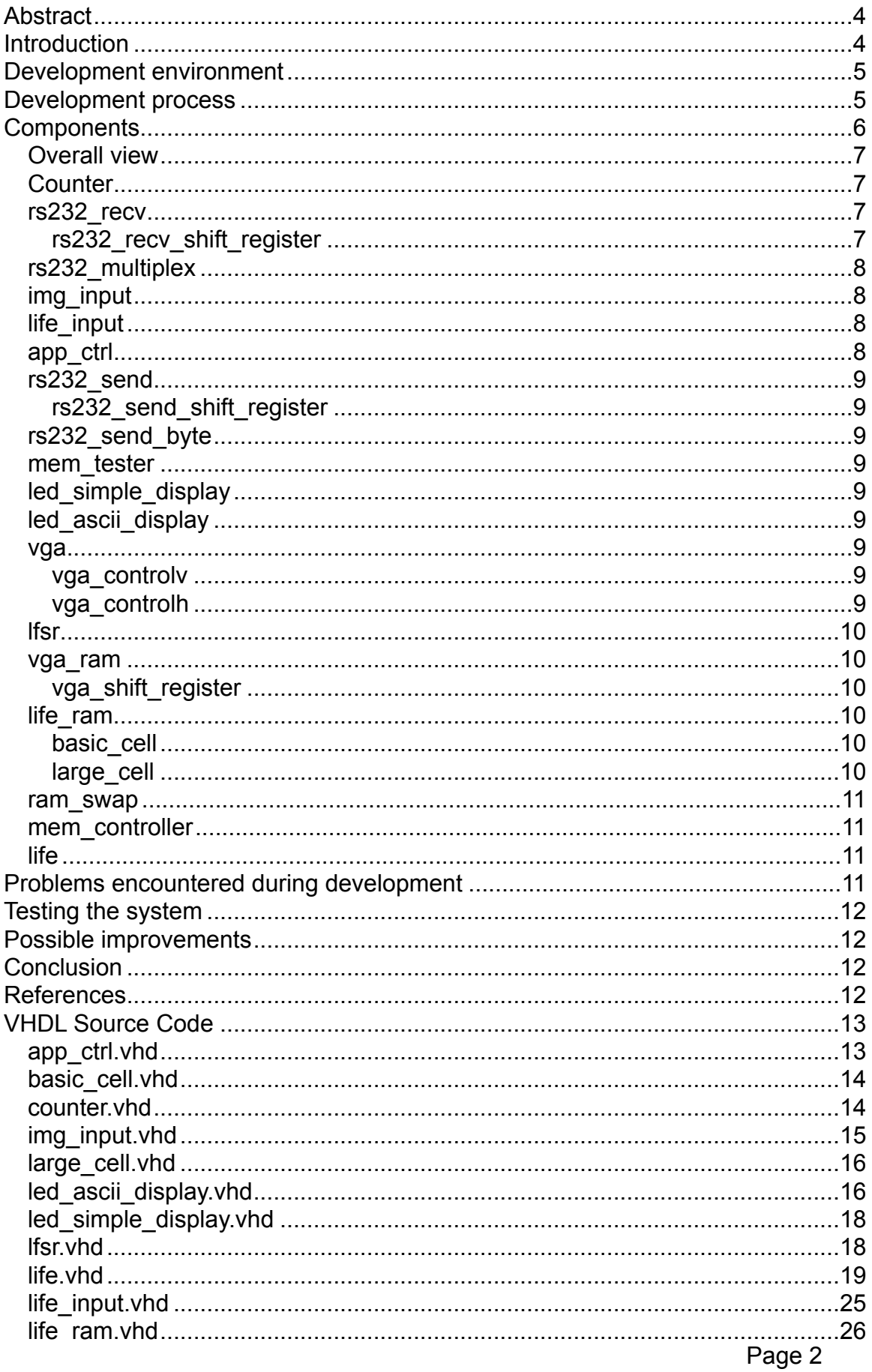

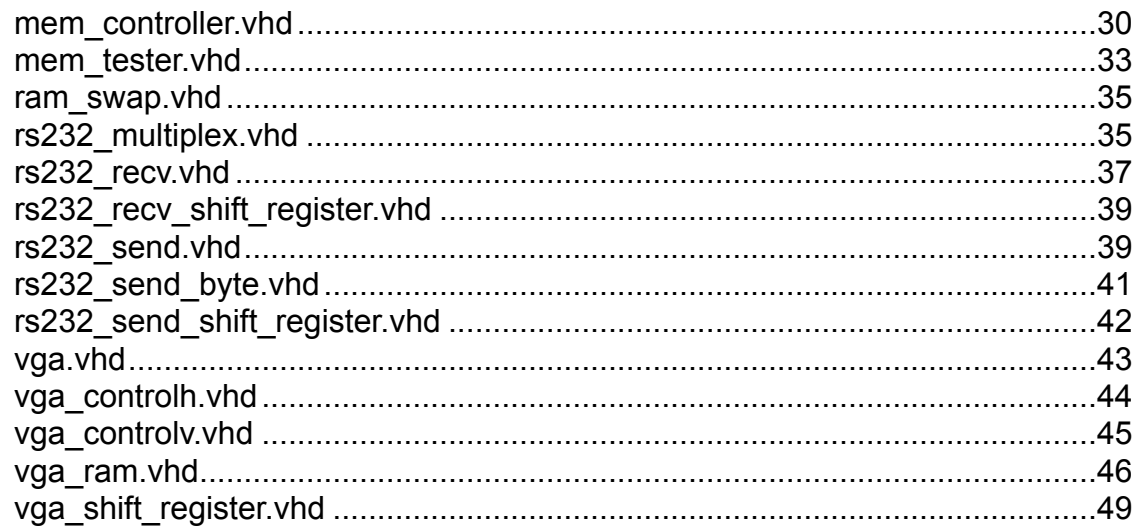

# **Abstract**

This report describes our work as part of the project oriented course "Advanced Digital Design" taught at EPFL. We designed a VGA controller and three demonstration applications. The first application is very simple and displays a "snow" effect based on random pixels (something resembling what a TV set displays when there is no signal). The second application allows us to display a simple color image on the screen. The third application runs the famous game of life. We also designed a unit for bi-directional communication with a PC using the serial port.

The goal of this course was to provide us with an overview of what the challenges are when developing a large hardware project.

We synthesized our project for an Altera VHDL (FPGA) board and connected a normal computer monitor to show our results.

# **Introduction**

The graphics card is the hardware that allows a computer to display images on a screen. The screen is represented in memory as a large set of pixels. Each pixel has a red, green and blue component. The graphics card is responsible to transmit these pixels through analog signals. VGA is a standard used to transmit this data to the screen. It was marketed by IBM in 1987. The VGA specifications are a screen size of 640 by 480 pixels and the colors are encoded as 0V – 0.7V (actually the specification is much more complex, describes palette modes, etc.). Although the VGA standard is very low resolution, it is the common denominator of all graphics card.

For detailed information on the VGA controller, please refer to the course's handout (VGA.pdf).

The famous game of life is a cellular automaton (invented in 1970 by John Conway). It is a topic broadly studies in computer sciences and mathematics. We will only give a vague explanation on how the game works, without going into the details. The game of life is "played" on a rectangle board, where each cell can be either alive (set to 1) or dead (set to 0). Every cycle, each cell changes it's state depending on it's current value and the state of it's 8 neighboring cells. The rules of the game state that if a cell is alive and has more than 3 neighbors or less than 2 neighbors then it will die, otherwise it will survive. If the cell is dead and has 3 neighbors, then it will take birth. The fun part in the game of life is to find initial patterns that do interesting things. Once the initial pattern is loaded, the user doesn't interact with the world (he just looks at the evolution of his pattern).

For more detailed information on the game of life, refer to the course's handout (GameOfLife.pdf).

In order to create the initial pattern, we wrote a Java user interface that communicates with the FPGA through the serial port (RS232).

See UART.pdf.

# **Development environment**

We used the hardware description language VHDL to program all the hardware components. We used ModelSim to compile and simulate our code. We then used Leonardo to synthesize the code and Quartus to perform the routing and FPGA programming. We suggest using Teraterm as the terminal emulator to communicate with the card, as we had some problems with Hyperterm.

The development board used was Altera's Excalibur series. The board contains the EP20K200EFC484-2X FPGA, which has 200.000 gates and 106.496 bits of memory.

For debugging purpose we used the 7 segment leds on the card and various types of switches and buttons.

The card also has a RAM of 64K x 32 bits. This RAM is used to store the image or game of life state. Most modern graphics controllers have simultaneous read/ write RAMs. Unfortunately, it wasn't the case for us, so we had to make sure to never read and write at the same time. The calculation of the life states therefore needs to be interlaced with the screen rendering.

# **Development process**

The project was divided into 4 assignments. Since we didn't need to hand in each assignment, we weren't forced to follow the course's guidelines. Here is how we worked:

At first we wrote the RS232 controller. We thought that it would be a wise idea to implement bi-directional communication, since it didn't involve a lot of extra work. It turns out, this saved us a lot of debugging time later on. We then wrote the VGA related code. The VGA controller is actually much simpler than the word sounds (people are always impressed when you tell them you made a graphics card from scratch). To test the VGA controller we created an image renderer. This involved creating a memory controller to store and read from the RAM. Each pixel of the image is stored as 4 bits, the first bit is ignored, the next bits represent the red, green and blue components. This means we can only display up to 8 colors. This limitation is due to the amount of RAM we have, and also due to the digital-analog converter that we have (a simple diode) that generates either 0V or 0.7V based on the digital input signal (that is either 0V or 5V).

We then implemented the game of life. Our game of life is 640 by 480 cells (each cells corresponds to one pixel on the screen) and the top-bottom, right-left are wrapped. This involved extending the memory controller. The life pattern is saved as 1 bit per cell value, but the pattern is saved twice in memory, because it's much easier to calculate the next generation of cells without erasing the current generation's values (since the game is wrapped) and then swapping memory regions. Our game of life runs at the screen refresh rate (60 Hz).

When transferring data to the board, the first byte specifies if we want to display an image (first byte = 0x02), in which case we must transfer 153601 bytes, or the game of life (first byte = 0x01) in which case we must transfer must send 38401

bytes. This is handled by a multiplex we added to the rs232 code.

One of our design goals (which wasn't stated in the hand out) was to design the system in such a way that we can retransmit a new life pattern or a new image at any time. We have achieved this at the cost of some extra complexity and time investment.

We finally implemented a hardware pseudo-random number generator just for the fun of doing it. We used a technique known as linear feedback shift register (lfsr). We won't go into the mathematical details (which involve galois fields and Fibonacci numbers) of this random generator. We used this random number generator to display the "snow" effect while transferring data to the board.

Note: It was said during our lectures that it is impossible to go beyond 640x480 cells or 60Hz. We would like to point out here that this is not impossible. We could have created a larger grid and used buttons to scroll the display. We could have also calculated more generations per screen refresh (which would mean we would be running faster than 60Hz, but not displaying every generation). A third interesting option would have been to link two cards together and have the game run on two screens (with gliders going from one screen to the other). If time had permitted us, we would have probably tried this crazy idea.

# **Components**

Our project is based on several independent components. See figure on following page for an overall view. We will present the components from the simplest to the most complex (hence the more interesting components are presented last). The most important components are the following:

- life. vhd This component is the top most and ties everything together.
- basic cell.vhd Calculates the future state of a cell given the cell and it's 8 neighbors.
- vga.vhd Generates the VGA signals.
- app  $ctrl$ .vhd Controls which application is currently running and generates a signal (sync\_counter) which is used to synchronize the VGA with the game of life.
- mem controller. vhd This part controls the RAM. It allows, in a very flexible manner, for every component to safely perform a read or a write access.

## **Overall view**

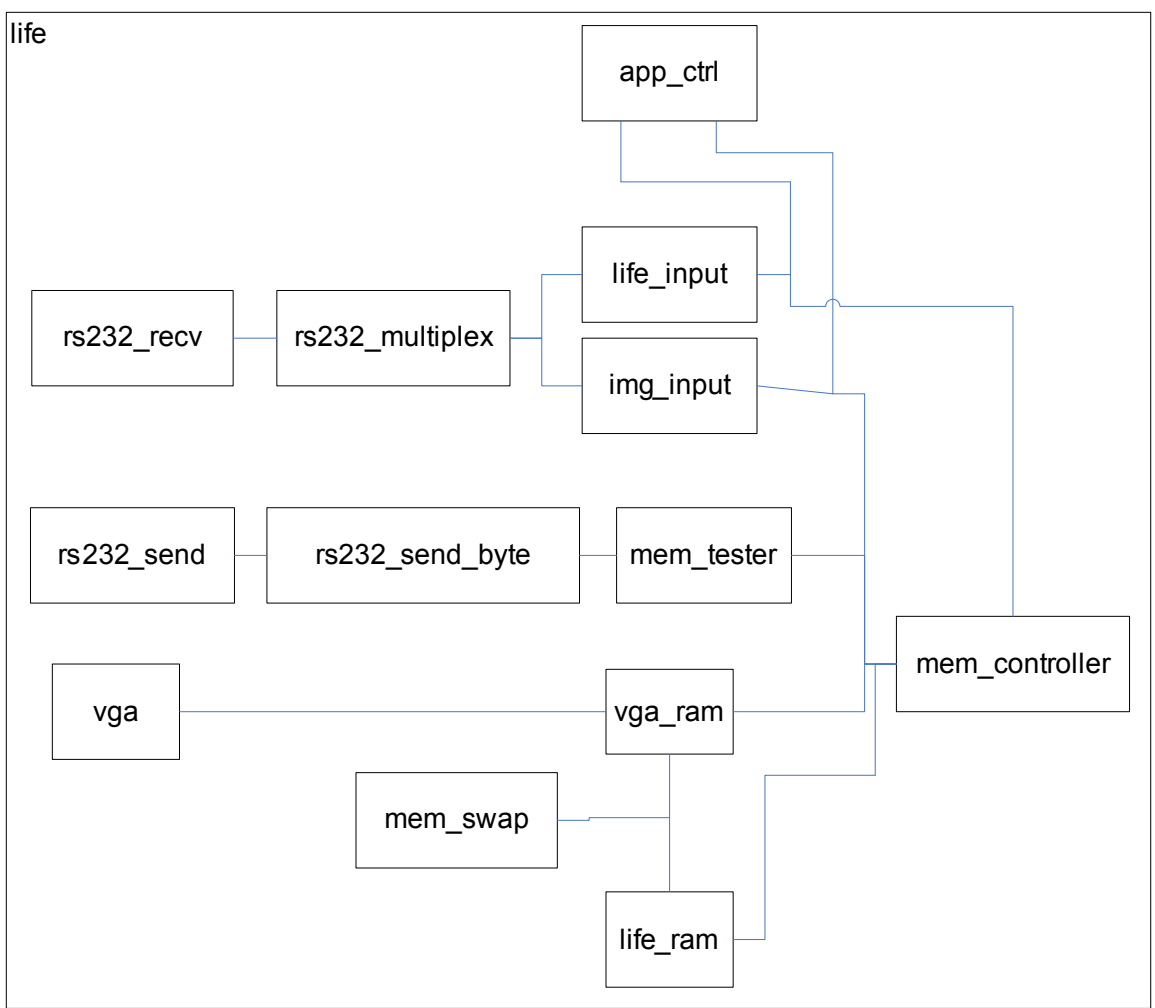

# **Counter**

This is a very fundamental component. For simplicity we designed one counter that we reused throughout the project (10 bits counter). We could have designed individual counters (or used the generic type in VHDL) to save bits, but we consider the advantage of ease of development to be worth the extra few bits. The counter's value is saved in a register and is presented to the outside world (signal value). Every clock cycle, if the inc input signal is set, then the counter value is incremented until it matches data. When the counter reaches data, it raises the timeout signal and reset's itself.

Note: the data (target value) isn't saved in a register.

## **rs232\_recv**

# **rs232\_recv\_shift\_register**

Shift registers are another fundamental components in our system. We have different shift registers, since we needed different types each time. The rs232 recv shift register takes a single bit as input and generates 8 output bits. The shift happens only when the shift signal is set.

Note: We didn't provide any reset option, since we don't need it (we know that we will always be reading the dataout signal after 8 bits have been pumped in).

The rs232 recy component is used to read data from the serial port. Like many other more complex components, it is based on a state machine. It uses two counters, one to keep track of the 115200 bauds rate and one to remember how many bits of data have been read.

The rs232 recy component raises the rs232 recy ack signal when it has received 8 bits of data. For an understanding of how the state machine works, refer to UART.pdf.

## **rs232\_multiplex**

This component is very basic, it allows for the multiplexing of the game of life with the image renderer. It is connected to rs232 recv. It starts out in the idle state, and looks at the first byte (a byte  $= 8$  bits) that the rs232 recv gets. If the byte is 0x01, then it will set itself into life mode. If the byte is 0x02, then it will set itself into img mode. Otherwise it will stay in idle mode. Remember we stated one of our design goals was to be able to reload images and life patterns. In order for that to happen, the rs232\_multiplex must know when the last byte of data has arrived. This happens by receiving a done signal from the life input or img input components. Again this component is very generic and could be extended to multiplex with other applications.

## **img\_input**

## **life\_input**

The objective of these components is to receive the data from rs232\_multiplex to which they are connected, and to save the data at the right place in memory. The actual memory access is performed in mem\_controller (see below). So all these components do is generate the memory address and raise a signal (img input done and life input done) when the data has finished arriving. The RAM is accessed by 32 bits at a time (we can read or write 32 bits at a time). So here is how we laid out the memory:

- For the images, the 9 bits of the row are concatenated to the 7 bits of the col. The last 3 bits of the col are used to select one pixel (remember a pixel is stored as 4 bits) among 8 in the 32 bits.
- For the game of life, the top most bit controls which part in ram we want to access (remember we are swapping between two regions). The second bit is always 0. The next 9 bits are the row and the following 5 bits come from the col (higher 5 bits). 5 col bits (lower 5 bits) are used to select a cell among the 32 bits.

## **app\_ctrl**

This component tells the other components (through the mode signal) which application is running and generates a signal used to synchronize the VGA with the game of life. The state is defined as two bits, "00" means we are transferring

data on the rs232 (and the VGA must thus display the "snow" effect), "01" means we are in the game of life mode and "11" means we are displaying an image. The synchronization signal is a counter from 0 to 31 in the case of the game of life and a counter from 0 to 8 in the case of the image display mode.

This component uses the rs232 recv ack signal to know when the application goes back to waiting for rs232 data to finish transferring.

## **rs232\_send**

## **rs232\_send\_shift\_register**

This component performs the reverse operation of the rs232 recv shift register. It takes as input 8 bits and shifts 1 bit out whenever the shift signal is set.

The rs232 send component is very similar to the rs232 recv component. It uses counters and rs232\_send\_shift\_register to output data to the serial port.

## **rs232\_send\_byte**

This component is a helper component that will take a byte and send it using the rs232 send component. It will then notify (by raising byte send done) that the data has gone.

## **mem\_tester**

This is another helper component, it will use rs232 send byte to dump part of the memory on the serial port.

## **led\_simple\_display**

A very simple component to display data on the leds.

## **led\_ascii\_display**

A similar component, but takes as input the ascii value of a digit and displays the corresponding digit on the 7 segment leds (it maps a digit to the right bit pattern).

**vga** 

## **vga\_controlv**

## **vga\_controlh**

These components generate the hsync and vsync signals, as described in the specification (refer to VGA.pdf). The vga\_controlh also generates signals to tell when to increment the vga controly.

This component puts vga controlh and vga controly together. It also generates the col and row values that are used by vga\_ram to load and display the right pixels at the right time.

## **lfsr**

This component generates a pseudo-random sequence of bits. It's used by vga ram to display random pixels on the screen.

### **vga\_ram**

## **vga\_shift\_register**

This component is used to postpone the hsync and vsync signals by 32 or 8 clock cycles. We must do this in order to have enough time to load data from the RAM before sending both, the pixels and sync signals to the monitor.

This is among the most complex components in our system. Basically it loads data from the RAM (either 8 pixels or 32 cells) based on the current row and col values into a register. The register is then used to display these pixels on the screen, but in such a way that we send the pixel either exactly 8 or 32 clock cycles. By doing this we make sure that the pixels correspond to the sync signals, but also we make sure that the register get overridden exactly when the last pixel has been displayed.

This component is responsible for sending black pixels when the VGA is in either horizontal sync or vertical sync.

When in life mode, the vga ram will load the data from the ram at the cycle 30 and 31. This means all the other cycles can be freely used by life ram to read and store data.

## **life\_ram**

## **basic\_cell**

Performs the basic game of life computation.

Note: the future state isn't saved in a register, nor is the current state. The registers are actually in the life ram component. This component is therefore purely combinatory.

## **large\_cell**

This component allows us to compute 32 life cells at the same time. Since the RAM is read/written 32 bits at a time, we found it to be a good design decision to calculate the life cells in chunks of 32 bits.

This is the second complex component in our system. It basically performs 9 load requests (each load takes 1 cycle) and then waits one cycle (so that basic\_cell is done it's calculation) and then writes back the data (writing data takes 3 cycles). Since each load and write also takes an extra cycle due to the structure of mem controller, that means we calculate 32 cells in 23 clock ticks. Since VGA uses clock cycles 30 and 31, we don't do anything with the remaining 7 clock cycles. If you calculate the amount of time needed to calculate an entire generation of life, you will find a value much smaller than the amount of time needed to update the entire screen; so this implies we have a lot of extra cycles that we can "waste" wherever it is convenient.

The computation starts over again after a memory swap has happened.

### **ram\_swap**

This component controls when the ram can be swapped. The rules are the following: the mode must be life, the screen must be in the vertical sync state and the computation of the life is idle.

## **mem\_controller**

This is the third complex component in our system. The RAM access is controller here. The mem controller is connected to the following 5 components: life input (for writing), img\_input (for writing), life\_ram (for reading and writing), vga\_ram (for reading) and mem\_tester (for reading).

The mem\_controller checks who wants to access the RAM and grants it based on the following priority rule (from greatest priority to lowest):

img\_input > life\_input > life\_ram\_load > mem\_tester > life\_ram\_save > vga\_ram

This priority is only for debugging purpose. There is actually never any conflict since the ram and life are synchronized by app ctrl. However the mem controller generates an ack signal to the component it has granted access. This means we can change our memory access policy and we could tell vga\_ram and life\_ram to try accessing the ram until they are granted to do so. This implies the vga\_ram would become even more complicated because we would have to manage the case when the component isn't granted access and must therefore maintain a cache.

## **life**

This is the top most component. All it does is tie all the other components together.

# **Problems encountered during development**

The first problem which we had was related to the rs232 rx signal. We had learned in other courses that signals coming from the outside should go through a series of cascading D flip-flops. This should be done to avoid setting the system in a meta-stable state. At first we thought that we wouldn't need these flip-flops because we know the rate at which the rx signal varies. This is indeed true, but we don't know when the first rx change will occur, and this can set our entire rs232 circuit into a meta-stable state. We therefore added two levels of flipflops. There is no rule as to how many levels to have, probabilistic laws say that the more levels you add, the less likely you are to have a meta-stable state (the risk of having a meta stable state is never 0 !).

The second problem we had was related to the buttons on the board generating multiple transitions (due to the mechanical design of the buttons). We solved this problem by required alternating between two buttons (this is relevant only to our debugging process).

The third problem we had was related to the VHDL language. It turns out the tools we had wouldn't raise a warning if we wrote something like: if (signal  $\le$  = some value) then

This simple mistake took us some time to find, and once we realized our tools were too liberal regarding the language, we wrote a perl script to find such mistakes. It would be great if the VHDL related tools could detect common programming mistakes.

# **Testing the system**

In order to test the system, you must load the life.sof file using Quartus and then launch our Java GUI:

java -Xms256m -Xmx256m -classpath "comm.jar;jiu.jar;." GUI

As you can see we used the comm API (Sun) for transferring data over the serial port and JIU (Java Imaging Utility) to manipulate images (different methods for reducing number of colors, image resizing).

Note: As of the writing of this document, the java code wasn't fully functional.

# **Possible improvements**

There are many things we could have improved, had we had enough time:

- Better documentation of the code we wrote.
- More technical details in this document.
- Written a generic counter to save bits.
- Written a generic shift register to save in number of files.
- Implement the full rs232 protocol (with handshaking, ack and parity checking).

# **Conclusion**

To end this report, all we can say is we had a lot of fun doing hardware development. We were able to meet the requirements very quickly, and we were also able to extend our project without too much trouble. What is very amazing is that we were able to work as a team of two students without any problems. Usually hardware development is more difficult in teams, probably because one small mistake can break everything, but this wasn't at all the case in our team.

# **References**

We used the lecture slides and notes, mainly the following files :

- UART.pdf
- VGA.pdf
- DescriptionRam.pdf
- SimulationAfter.pdf
- ManuelOutilsFPGA.pdf
- CarteAltera.pdf
- GameOfLife.pdf

# **VHDL Source Code**

## **app\_ctrl.vhd**

```
-- app_ctrl.vhd 
-- Coded by Alok Menghrajani & Peter Amrhyn 
library ieee; 
use ieee.std_logic_1164.all; 
use ieee.std logic arith.all;
entity app_ctrl is
  port (
    clk, reset: in std logic;
     rs232_recv_ack: in std_logic; -- 00 this signal will set the system in rs232 
recv mode.
    life input done, img input done: in std logic; -- 01 this signal will set the
system in life mode.
                                                               -- 11 this signal will set the 
system in img mode.
   mode: out std logic vector(1 downto 0);
    sync counter: out std logic vector(9 downto 0)); -- this counter is used to sync the
vga with life.
end app_ctrl;
architecture synth app ctrl of app ctrl is
   component counter is
    port(clk: in std_logic;
          reset: in std_logic;
          inc: in std_logic;
         data: in std logic vector(9 downto 0);
          timeout: out std_logic;
          value: out std_logic_vector(9 downto 0));
   end component;
   signal current_state, next_state: std_logic_vector(1 downto 0);
  signal counter data: std logic vector(9 downto 0);
  signal ctrl reset, counter timeout: std logic;
begin
   process(current_state)
   begin
   if (current state = "11") then
       counter_data <= conv_std_logic_vector (7, 10);
     else
     counter data \leq conv std logic vector(31, 10);
     end if;
   end process;
   counter_unit: counter port map (clk => clk, reset => ctrl_reset, inc => '1', data => 
counter_data,
                                  timeout => counter timeout, value => sync counter);
  mode <= current state;
   process (clk, reset)
   begin
    if (reset = '1') then
     current state \leq "00";
    elsif (cl\overline{k}' event and clk='1') then
     current state <= next state;
     end if; 
   end process;
  process(current state, reset, rs232 recv ack, life input done, img input done)
   begin
    ctrl reset <= reset;
   if (rs232\_{recv} ack = '1') then
     next\_state \leq "00";elsif (life input done = '1') then
       ctrl\_reset \leq 1';
        next state \leq "01";
    elsif (i\overline{mg\_input} done = '1') then
      ctrl reset \leq '1';
```

```
next state \leq "11";
   else
   next state <= current state;
  end if;
 end process;
```
end synth app ctrl;

## **basic\_cell.vhd**

```
-- basic cell.vhd
-- Coded by Alok Menghrajani & Peter Amrhyn 
library ieee; 
use ieee.std_logic_1164.all; 
use ieee.std_logic_unsigned.all;
entity basic_cell is 
 port(nw, n, ne, e, se, s, sw, w, m: in std logic;
       next state: out std logic);
end basic cell;
architecture synth basic cell of basic cell is
  signal temp1 : std_logic_vector(1 downto 0);
  signal temp2 : std logic vector(1 downto 0);
  signal temp3 : std_logic_vector(1 downto 0);
  signal temp4 : std_logic_vector(2 downto 0);
  signal sum : std logic vector(3 downto 0);
begin 
  temp1 <= ('0' \& ny) + ('0' \& n) + ('0' \& n);
  temp2 <= ( '0' \& e ) + ( '0' \& se ) + ( '0' \& s ) ;temp3 \leq ('0' & sw) + ('0' & w);
   temp4 <= ('0' & temp1) + ('0' & temp2); 
   sum <= ("00" & temp3) + ('0' & temp4); 
   process(m, sum) 
   begin 
    next state \leq '0';
    if (sum="0011") then
      next state <= '1'; -- 3 neighbours means birth or survival (m=0 or
m=1)
    elsif(m='1' and sum="0010") then<br>next state \le '1';
                                          -- 2 neighbours means birth (iff m=1)
     end if; 
   end process; 
end synth basic cell;
```
#### **counter.vhd**  -- counter.vhd

```
-- Coded by Alok Menghrajani & Peter Amrhyn 
-- 
-- This unit is a "generic" (it's not that generic, 
-- because it always uses 10 bits) counter. It 
-- counts from 0 to data. When it reaches data, it 
-- raises the timeout signal and resets itself on 
-- the next clk rise. 
-- The counter only counts when the inc input signal 
-- is set. 
-- Note: the data is not kept in a register (there is 
-- no load signal), so it must always be set by<br>-- the unit using the counter
         the unit using the counter.
-- Value is the counter's current value. 
library ieee; 
use ieee.std_logic_1164.all; 
use ieee.std logic arith.all;
use ieee.std_logic_unsigned.all;
entity counter is
```

```
 port(clk: in std_logic; 
        reset: in std logic;
         inc: in std_logic; 
        data: in std logic vector(9 downto 0);
        timeout: out std_logic;
        value: out std logic vector(9 downto 0));
end counter; 
architecture synth counter of counter is
  signal reg: std logic vector(9 downto 0);
begin 
   process(reset, clk) 
   begin 
     if (reset='1') then 
      \text{req} \leq \text{ (others)} \Rightarrow \text{'0'};
        timeout <= '0'; 
     elsif (clk'event and clk='1') then 
        if (inc='1') then 
          if (reg = data) then 
           timeout \leq '1';
          else 
            timeout <= '0'; 
          end if; 
          if (reg = data) then 
           reg \leq (others \implies '0');
          else 
           reg \leq reg + conv std logic vector(1, 9);
          end if; 
        else 
          timeout <= '0'; 
        end if; 
     end if; 
   end process; 
   value <= reg;
```
end synth counter;

# **img\_input.vhd**

```
-- life input.vhd
-- Coded by Alok Menghrajani & Peter Amrhyn 
-- Three counters are used, to keep track of the col/row and 
-- when to write. 
-- row (0-479) => 9 bits ^^^^^^^^^ 
-- col (0-1024) => 7 most significant bits
library ieee; 
use ieee.std logic 1164.all;
use ieee.std_logic_arith.all;
use ieee.std_logic_unsigned.all; 
entity img_input is 
   port(clk: in std_logic; 
        reset: in std_logic; 
        -- rs232 
       img_recv_ack: in std_logic;
        img_recv_data: in std_logic_vector(7 downto 0); 
        -- mem 
       img input write req: out std logic;
        img_input_write_ack: in std_logic; 
img input addr: out std logic vector(15 downto 0);
img input data: out std logic vector(31 downto 0);
       img input done: out std logic);
end img_input; 
architecture synth_img_input of img_input is 
   component counter is 
     port (clk: in std_logic; 
         reset: in std logic;
           inc: in std_logic;
```

```
data: in std logic vector(9 downto 0);
          timeout: out std logic;
          value: out std logic vector(9 downto 0));
   end component; 
  signal byte timeout, col timeout, row timeout: std logic;
signal byte value, col value, row value, byte data, col data, row data :
std logic vector(9 downto 0);
   component rs232_input_shift_register is 
    port (clk: in std logic;
          datain: in std logic vector(7 downto 0);
          shift: in std logic;
          dataout: out std logic vector(31 downto 0));
   end component; 
begin 
  byte data \leq conv std logic vector(3, 10);
  col data \leq conv std logic vector(79, 10);
  row_data <= conv_std_logic_vector(479, 10);
byte counter: counter port map (clk => clk, reset => reset, inc => img recv ack, data =>
byte_data, 
                                 timeout => byte timeout, value => byte value);
col counter: counter port map (clk => clk, reset => reset, inc => byte timeout, data =>
col_data, 
                                timeout => col timeout, value => col value);
row counter: counter port map (clk => clk, reset => reset, inc => col timeout, data =>
row_data, 
                                timeout => row timeout, value => row value);
shift reg: rs232 input shift register port map (clk => clk, datain => img recv data,
shift \Rightarrow img \text{recv} \text{ack}, \text{dataout} \Rightarrow img \text{ input} \text{data};img input addr \leq row value(8 downto 0) & col value(6 downto 0);
  img input done \leq row timeout;
  \frac{1}{\pi} input write req \leq byte timeout;
end synth img input;
```
## **large\_cell.vhd**

```
-- large_cell.vhd 
-- Coded by Alok Menghrajani & Peter Amrhyn 
library ieee; 
use ieee.std logic 1164.all;
use ieee.std logic arith.all;
use ieee.std logic unsigned.all;
entity large_cell is 
 port(n, m, s: in std_logic_vector(33 downto 0);
       newgen: out std logic vector(31 downto 0));
end large cell;
architecture synth large cell of large cell is
   component basic_cell is 
    port(nw, n, ne, e, se, s, sw, w, m : in std_logic; 
        next state : out std logic);
  end component; 
begin 
Life32: for i in 1 to 32 generate 
        life32_map: basic_cell port map(m => m(i), nw => n(i-1),
                                             n \implies n(i), ne \implies n(i+1), e \implies m(i+1), se \implies s(i)+1), s \implies s(i),
                                                    sw => s(i-1), w => m(i-1), next state =>
newgen(i-1));
         end generate Life32; 
end synth_large_cell;
```
# **led\_ascii\_display.vhd**

-- led ascii\_display.vhd

-- Coded by Alok Menghrajani & Peter Amrhyn

```
-- 
-- This unit is for debugging purpose. It 
-- allows us to display ascii decoded digits. 
-- Valid values are currently 0 (ascii 48=0x30) to 
-- 9 (ascii 57=0x39). 
library ieee; 
use ieee.std logic 1164.all;
use ieee.std logic arith.all;
use ieee.std logic unsigned.all;
-- s0-- s s
- 3 5<br>- s1
    s1-- s s
- - 4 6<br>- - 82.s7
entity led_ascii_display is 
  port(data: in std logic vector(6 downto 0);
       leds: out std logic vector(6 downto 0));
end led ascii display;
architecture synth led ascii display of led ascii display is
begin 
   process(data) 
   begin 
     case data is 
       when "0000000" => - - c1rleds(0) \leq 1'; leds(1) \leq 1'; leds(2) \leq 1'; leds(3) \leq 1';
       leds(4) <= '1'; leds(5) <= '1'; leds(6) <= '1';
       when "0110000" => -- 0
                      leds(0) < = '0';\text{leds}(3) \leq 10; \text{leds}(5) \leq 10;
                      \text{leds}(1) \leq 1';
         \text{led}(4) \leq 0'; \text{led}(6) \leq 0';leds(2) \leq 10;
       when "0110001" => -- 1
                      leds(0) \leq 1;
         \text{led}(3) \leq 1'; \quad \text{led}(5) \leq 0';leds(1) \leq '1';\text{leds}(4) \leq 1; \text{leds}(6) \leq 0;
                      leds(2) \leq '1';when "0110010" \Rightarrow -- 2
                      leds(0) \leq '0';\text{leds}(3) \leq 1', \text{ } \text{leds}(5) \leq 10',leds(1) \leq '0';\text{leds}(4) \leq 0; \text{leds}(6) \leq 1;
                      leds(2) \leq 10;
       when "0110011" \Rightarrow -- 3
                      leds(0) \leq '0';leds(3) \leq 1; leds(5) \leq 10;
                      leds(1) \leq '0';\text{led}(4) \leq 1'; \quad \text{led}(6) \leq 0';leds(2) \leq 10';
       when "0110100" \Rightarrow -- 4
                      leds(0) \leq 1;
         \text{leds}(3) \leq 0; \text{leds}(5) \leq 0;
         \text{leds}(1) \leq \text{'}0';<br>\text{leds}(4) \leq \text{'}1';leds(6) <= '0';leds(2) \leq 1;
       when "0110101" \Rightarrow -- 5
                      leds(0) \leq '0';\text{leds}(3) \leq 0; \text{leds}(5) \leq 1;
                      leds(1) \leq 10';
         \text{led}(4) \leq 1'; \quad \text{led}(6) \leq 0';leds(2) \leq 10';
       when "0110110" \Rightarrow -- 6
                      leds(0) \leq 0;
         leds(3) <= '0'; \qquad \qquad leds(5) <= '1';
         \text{leds (1)} \ \text{<=}\ \ '0\'; leds(4) \ \text{<=}\ \ '0\';leds(6) \leq 10';
                      leds(2) \leq 10';
       when "0110111" \Rightarrow -- 7
```

```
leds(0) \leq '0';\text{led}(3) \leq 1'; \quad \text{led}(5) \leq 0';\text{leds}(1) \leq 1';
  \text{led}(4) \leq 1'; \quad \text{led}(6) \leq 0';leds(2) \leq 1;
when "0111000" => -- 8
              leds(0) \leq '0';\text{led}(3) \leq 10; \text{led}(5) \leq 10;
              leds(1) \leq '0';\text{leds}(4) \leq 0; \text{leds}(6) \leq 0;
              leds(2) \leq 10';
when "0111001" \Rightarrow -- 9
              leds(0) \leq '0';\text{leds}(3) \leq 10; \text{leds}(5) \leq 10;
              leds(1) \leq '0';\text{leds}(4) \leq 1; \text{leds}(6) \leq 0;
              \text{leds}(2) \leq 10;
when others => -- err
               leds(0) \leq '0';leds(3) <= '0'; leds(5) <= '1';
              leds(1) \leq '0';\text{leds}(4) \leq 10; \text{leds}(6) \leq 11;
              leds(2) \leq 10';
```

```
 end case; 
   end process; 
end synth led ascii display;
```
## **led\_simple\_display.vhd**

```
-- led_simple_display.vhd 
-- Coded by Alok Menghrajani & Peter Amrhyn 
-- 
-- This unit is for debugging purpose. It 
-- allows us to display 7 bits on the 
-- 7 segment leds 
library ieee; 
use ieee.std logic 1164.all;
use ieee.std_logic_arith.all; 
use ieee.std_logic_unsigned.all;
-- s0
-- s s
-- 3 5 
-- s1
-- s s
- 4 6<br>- s2
-- s2 .s7 
entity led_simple_display is 
   port(data: in std_logic_vector(6 downto 0); 
      leds: out std logic vector(6 downto 0));
end led_simple_display; 
architecture synth_led_simple_display of led_simple_display is 
begin 
   leds <= data; 
end synth led simple display;
lfsr.vhd
```

```
-- lfsr.vhd 
-- Coded by Alok Menghrajani & Peter Amrhyn 
-- Hardware pseudo-random number generator 
-- based on the linear feedback shift register technique. 
-- This implementation is based on 8 bits and provides 
-- a random bit pattern of length 255. The tab used is 
-- 0, 1, 2, 7
```
library ieee;

```
use ieee.std logic 1164.all;
use ieee.std logic arith.all;
use ieee.std logic unsigned.all;
entity lfsr is 
   port ( 
   clk, reset: in std logic;
     rand: out std_logic); 
end lfsr; 
architecture synth_lfsr of lfsr is 
  signal reg: std logic vector(31 downto 0);
   signal f: std_logic; 
begin 
   process(clk, reset) 
   begin 
    if (reset='1') then 
      reg \leq (0 => '1', others => '0');
     elsif (clk'event and clk='1') then 
     reg \leq f & reg(31 downto 1);
     end if; 
   end process; 
  rand \leq reg(0);
  f \leq \text{req}(0) xor \text{req}(3);
end synth_lfsr;
```
## **life.vhd**

```
-- life.vhd 
-- Coded by Alok Menghrajani & Peter Amrhyn 
-- 
-- This is the top most unit of our system. 
-- Right now it runs a game of life with the 
-- input (game setup) uploaded through the serial port 
-- and the display on a 640x480 vga screen. 
--- We might support image uploading too. 
-- Refer to signals.txt for the mapping of signals 
-- from the altera card to the vhdl code. 
library ieee; 
use ieee.std logic 1164.all;
use ieee.std_logic_arith.all; 
use ieee.std logic unsigned.all;
entity life is 
  port(clk: in std_logic; 
      nreset: in std logic;
        rx: in std_logic; 
        tx: out std_logic; 
       buttons: in std logic vector(3 downto 0);
       switches: in std logic vector(7 downto 0);
        led1: out std_logic_vector(7 downto 0); 
led2: out std logic vector(7 downto 0);
ram data: inout std logic vector(31 downto 0);
        ram_addr: out std_logic_vector(15 downto 0); 
       ram we: out std logic;
        ram_oe: out std_logic; 
       ram0 cs: out std logic;
        ram1_cs: out std_logic; 
        ram0_ble: out std_logic; 
        ram1_ble: out std_logic; 
        ram0_bhe: out std_logic; 
        ram1_bhe: out std_logic; 
       r, g_t b: out std logic;
       hsync out, vsync out: out std logic);
end life; 
architecture synth_life of life is 
   component led_ascii_display is 
    port(data: in std logic vector(6 downto 0);
        leds: out std_logic_vector(6 downto 0));
   end component;
```

```
 component led_simple_display is 
   port(data: in std logic vector(6 downto 0);
         leds: out std logic vector(6 downto 0));
  end component; 
  component rs232_recv is 
   port(clk: in std logic;
        reset: in std logic;
          rx: in std_logic; 
          rs232_recv_ack: out std_logic; 
         rs232 recv data: out std logic vector(7 downto 0));
  end component; 
  component rs232_send is 
    port(clk: in std_logic; 
        reset: in std logic;
         tx: out std logic;
          rs232_send_done: out std_logic; 
         rs232<sup>-</sup>send<sup>-</sup>data: in std logic vector(7 downto 0);
          rs232_sending: in std_logic); 
 end component;
  component img_input is 
   port(clk: in std logic;
          reset: in std_logic; 
         img_recv_ack: in std_logic;
         \overline{\text{img}} recv<sup>-</sup>data: in std logic vector(7 downto 0);
         img input write req: out std logic;
         img_input_write_ack: in std_logic;
          img_input_addr: out std_logic_vector(15 downto 0); 
         img input data: out std logic vector(31 downto 0);
         img_input_done: out std_logic);
  end component; 
  component life_input is 
   port(clk: in std logic;
          reset: in std_logic; 
         life_recv_ack: in std_logic;
         life recv data: in std logic vector(7 downto 0);
         life_input_write_req: out std_logic;
         life<sup>-</sup>input<sup>-</sup>write<sup>-ack</sup>: in std logic;
         life_input_addr: out std_logic_vector(15 downto 0);
          life_input_data: out std_logic_vector(31 downto 0); 
         life_input_done: out std_logic);
  end component; 
  component mem_controller is 
 port(clk: in std logic;
      reset: in std logic;
       ram data: inout std logic vector(31 downto 0);
       ram_addr: out std_logic_vector(15 downto 0);
        ram_cs: out std_logic; 
        ram_we: out std_logic; 
       ram swap: in std logic;
       -- life input (WRITE)
       life_input_write_req: in std_logic;
       life input write ack: out std logic;
       life_input_addr: in std logic_vector(15 downto 0);
       life<sup>input</sup> data: in std<sup>logic</sup> vector(31 downto 0);
       -- img input (WRITE)
       img_input_write_req: in std_logic;
       img input write ack: out std logic;
       img_input_addr: in std_logic_vector(15 downto 0);
      img input data: in std logic vector(31 downto 0);
      -- mem tester (READ)
      mem tester read req: in std logic;
       mem_tester_read_ack: out std_logic;
       mem tester addr: in std logic vector(15 downto 0);
       mem_tester_data: out std_logic_vector(31 downto 0);
       -- life ram load (READ)
       life_ram_load_read_req: in std_logic;
       life_ram_load_read_ack: out std_logic;
       life_ram_load_addr: in std logic_vector(15 downto 0);
       life_ram_load_data: out std_logic_vector(31 downto 0);
       -- life ram save (WRITE)
       life ram save write req: in std logic;
       life_ram_save_write_ack: out std_logic;
life ram save addr: in std logic vector(15 downto 0);
life ram save data: in std logic vector(31 downto 0);
        -- vga_ram (READ) 
       vga_ram_read_without_mem_swap: in std_logic;
```

```
vga ram read req: in std logic;
       vga_ram_read_ack: out std_logic;
       vga<sup>-</sup>ram<sup>-addr:</sup> in std logic vector(15 downto 0);
       vga_ram_data: out std_logic_vector(31 downto 0);
       but\overline{2}, but3: in std logic);
   end component; 
   component mem_tester is 
    port(clk: in std logic;
         reset: in std_logic;<br>debug start: in std logic;
                                             -- when this signal is set to 1, the mem tester
will start dumping the memory.
         mem tester read req: out std logic;
         mem tester read ack: in std logic;
         mem tester addr: out std logic vector(15 downto 0);
         mem tester data: in std logic vector(31 downto 0);
         byte send done: in std logic;
         byte send data: out std logic vector(7 downto 0);
         byte sending: out std logic);
   end component; 
   component rs232_send_byte is 
    port(clk: in std logic;
         reset: in std logic;
         byte send data: in std logic vector(7 downto 0);
         byte sending: in std logic;
         byte send done: out std logic;
          rs232_send_done: in std_logic; 
         rs232_send_data: out std_logic_vector(7 downto 0);
          rs232_sending: out std_logic); 
  end component;
   component life_ram is 
    port(clk: in std logic;
         reset: in std_logic;<br>start: in std logic;
                                          -- enable/disable the life calculation -- restart
calculation (send from vga_ram
                                           --after the swap has happened) 
         mode: in std logic vector(1 downto 0);
         sync counter: in std logic vector(9 downto 0);
         life ram done: out std logic; -- tell the system that the memory can be swapped.
         life_ram_load_read_req: out std_logic;
         life_ram_load_read_ack: in std_logic;
         life<sup>r</sup>am<sup>-</sup>load<sup>-</sup>data: in std logic vector(31 downto 0);
          life_ram_load_addr: out std_logic_vector(15 downto 0); 
         life_ram_save_write_req: out std_logic;
         life_ram_save_write_ack: in std logic;
         life_ram_save_data: out std_logic_vector(31 downto 0);
         life_ram_save_addr: out std_logic_vector(15 downto 0));
   end component; 
   component vga is 
     port ( 
       clk, reset: in std_logic; 
      hsync, vsync: out std logic;
      is hsync, is vsync, is sync: out std logic;
      value1, value2: out std logic_vector (9 downto 0));
   end component; 
   component vga_ram is 
     port ( 
       clk, reset: in std_logic; 
      hsync in, vsync in: in std logic;
      issync in: in std logic;
      col, row: in std logic vector (9 downto 0);
      hsync out, vsync out: out std logic;
       r, g, b: out std_logic; 
      vga ram read req: out std logic;
      vga_ram_read_ack: in std_logic;
       vga_ram_addr: out std_logic_vector(15 downto 0); 
      vga<sup>-ram</sup>data: in std_logic_vector(31 downto 0);
      vga_ram_read_without_mem_swap: out std_logic;
      mode: in std logic vector(1 downto 0);
      sync counter: in std logic vector(9 downto 0));
   end component; 
   component ram_swap is 
     port ( 
      clk, reset: in std logic;
      is vsync: in std logic;
      life ram done: in std logic;
```

```
mode: in std logic vector(1 downto 0);
      but4: in std_logic; 
     ram swap: out std logic);
   end component; 
  component app_ctrl is 
    port ( 
     clk, reset: in std_logic;<br>rs232 recv ack: in std logic;
                                          -- 00 this signal will set the system in rs232
recv mode. 
      life input done, img input done: in std logic; -- 01 this signal will set the
system in life mode. 
     mode: out std logic vector(1 downto 0);
      sync counter: out std logic vector(9 downto 0)); -- this counter is used to sync
the vga with life. 
  end component; 
  component rs232_multiplex 
    port ( 
     clk, reset: in std logic;
      rs232 recv ack: in std logic;
     rs232 recv data: in std logic vector(7 downto 0);
     life recv ack: out std logic;
     life<sup>recv</sup>data: out std logic vector(7 downto 0);
     life done: in std logic;
     img_recv_ack: out std_logic;
     img rev data: out std logic vector(7 downto 0);
      img done: in std logic); end component; 
 signal reset: std logic;
 signal life input done, img input done: std logic;
 signal life_ram_done: std_logic;
 signal but1, but2, but3, but4: std logic;
  -- rs232_multiplex 
 signal life recv ack, img recv ack: std logic;
 signal life_recv_data, img_recv_data: std_logic_vector(7 downto 0);
   -- vga 
 signal hsync, vsync, is hsync, is vsync, is sync, swap: std logic;
 signal value1, value2: std logic vector(9 downto 0);
  -- rs232
 signal rx1, rx2 : std logic;
 signal rs232 recv data, rs232 send data, byte send data: std logic vector(7 downto 0);
 signal rs232 recv ack: std logic;
 signal byte send done, byte sending, rs232 send done, rs232 sending: std logic;
  -- mem_controller 
 signal ram cs, ram writeenable: std logic;
    signal mem tester read req, mem tester read ack, life input write req,
life input write ack: std logic;
 signal img input write req, img input write ack: std logic;
    signal life_ram_load_read_req, life_ram_load_read ack, life ram save write req,
life ram save write ack: std logic;
 signal vga ram read req, vga ram read ack: std logic;
    signal mem tester addr, life input addr, life ram load addr, life ram save addr:
std logic vector (15 downto 0);
  signal img input addr: std logic vector(15 downto 0);
    signal mem tester data, life input data, life ram load data, life ram save data:
std logic vector(31 downto 0);
 signal img input data: std logic vector(31 downto 0);
 signal vga_ram_addr: std logic_vector(15 downto 0);
 signal vga ram data: std logic vector(31 downto 0);
 signal vga_ram_read_without_mem_swap: std_logic;
 signal sync counter: std logic vector(9 downto 0);
 signal mode: std logic vector(1 downto 0);
begin 
  -- Solve the problem with the button being active at 1 
  reset <= not(nreset); 
 but1 \leq not (buttons(0));
 but2 \leq not (buttons(1));
 but3 \leq not (buttons(2));
```

```
but4 \leq not (buttons(3));
   -- Solve the problem of rx being an external signal 
  process(clk, reset) 
  begin 
   if (reset = '1') then
     rx1 \leq '1';
     rx2 \leq 1;
     elsif (clk'event and clk='1') then 
     rx1 \leq -rx;
     rx2 \leq rx1; end if; 
   end process; 
  -- rs232 multiplex
 rs232 mutliplex unit: rs232 multiplex port map (clk => clk, reset => reset,
                                                           rs232 recv ack => rs232 recv ack,
rs232 recv data => rs232 recv data,
                                                             life recv ack => life recv ack,
life recv data => life recv data, life done => life input done,
                                                               img recv ack => img recv ack,
img recv_data => img_recv_data, img_done => img_input_done);
   -- app_ctrl 
    app_ctrl_unit: app_ctrl port map (clk => clk, reset => reset, rs232 recv_ack =>
rs232 recv ack,
                                      life input done => life input done, img input done =>
img_input_done,
                                     mode => mode, sync counter => sync counter);
  -- ram_swap 
  ram_swap_unit: ram_swap_port_map_(clk => clk, reset => reset, is_vsync => is_vsync,
life ram done => life ram done,
                                     mode => mode, ram swap => swap, but4 => but4);
   -- rs232_recv 
 rs232 recv unit: rs232 recv port map (clk => clk, reset => reset,
                                         rx \Rightarrow rx2, rs232 \text{ rev } ack \Rightarrow rs232 \text{ rev } ack,
                                         rs232 recv data => rs232 recv data);
  -- rs232_send 
 rs232 send unit: rs232 send port map (clk => clk, reset => reset,
                                         tx \Rightarrow tx, rs232_send_done => rs232_send_done,
                                          rs232 send data => rs232 send data, rs232 sending
\Rightarrow rs232 sending);
  -- img input
   img_input_unit : img_input_port map (clk => clk, reset => reset, img_recv_ack =>
img recv ack, img recv data => img recv data,
                                                img input write req => img input write req,
img input write ack => img input write ack,img input addr => img input addr, img input data
\Rightarrow img input data,
                                          img input done \Rightarrow img input done);
  -- life input
  life input unit : life input port map (clk => clk, reset => reset, life recv ack =>
life recv ack, life recv data => life recv data,
                                              life input write req => life input write req,
life input write ack => life input write ack,
                                                         life input addr => life input addr,
life input data => life input data,
                                          life input done => life input done);
  -- mem_controller 
  mem controller unit: mem controller port map (clk => clk, reset => reset, ram data =>
ram data, ram addr => ram addr,
                                                                 ram cs => ram cs, ram we =>
ram writeenable, ram swap => swap,
                                                                      img_input_write_req =>
img input write req, img input write ack => img input write ack,
                                                          imq input addr => img input addr,
img input data \Rightarrow img input data,
                                                                     life_input_write_req =>
life input write req, life input write ack => life input write ack,
                                                         life input addr => life input addr,
life input data => life input data,
                                                                      mem tester read req =>
mem tester read req, mem tester read ack => mem tester read ack,
```
mem tester addr => mem tester addr, mem tester data => mem tester data, life ram load read req => life ram load read req, life ram load read ack => life ram load read  $\overline{a}$ ck, life  $\overline{r}$ am load  $\overline{a}$ ddr => life ram load  $\overline{a}$ ddr, life ram load data => life ram load data, life ram save write req => life ram save write req, life ram save write ack => life ram save write  $ack$ , life ram save addr => life ram save addr, life ram save data => life ram save data, vga ram read req => vga ram read req, vga ram read ack => vga ram read ack, vga\_ram\_addr => vga\_ram\_addr, vga ram data => vga ram data, vga ram read without mem swap => vga ram read without mem swap, but2 => but2, but3 => but3); ram $0 \text{ cs} \leq \text{ not (ram cs)}$ ; -- active at  $0 \text{ !}$ ram $1 \text{cs} \leq \text{not}(\text{ram cs});$ ram we  $\leq$  not(ram writeenable); ram oe  $\leq$  ram writeenable when ram cs='1' else '1'; -- oe is selected when cs='1' and we are not writing. ram $0$  ble  $\leq$  not(ram cs);  $ram0$  bhe  $\leq$  not (ram cs); ram1 $\bar{b}$ le  $\leq$  not(ram $\bar{cs}$ ); ram1\_bhe  $\leq$  not(ram\_cs); -- game of life life ram unit: life ram port map (clk => clk, reset => reset, mode => mode, sync counter  $\Rightarrow$  sync counter, start  $\Rightarrow$  swap, life ram done => life ram done, life ram load read req => life ram load read req, life ram load read ack => life ram load read ack, life ram load data => life ram load data, life ram load addr => life ram load addr, life ram save write req => life ram save write req, life ram save write ack => life ram save write ack, life ram save data => life ram save data, life ram save addr => life ram save addr); -- vga vga\_unit: vga port map (clk => clk, reset => reset, hsync => hsync, vsync => vsync, is hsync => is hsync, is vsync => is vsync, is sync => is sync, value1 => value1, value2 => value2); vga ram unit: vga ram port map (clk => clk, reset => reset, hsync in => hsync, vsync in  $\Rightarrow$  vsync, issync in  $\Rightarrow$  is sync, col => value1, row => value2, hsync out => hsync out, vsync\_out => vsync\_out,  $r$  =>  $r$ ,  $g \Rightarrow g$ ,  $b \Rightarrow b$ , vga ram read req => vga ram read req, vga ram read ack => vga ram read ack, vga ram addr => vga ram addr, vga ram data => vga ram data, vga ram read without mem swap => vga ram read without mem swap, mode => mode, sync counter  $\Rightarrow$  sync counter); -- mem\_tester mem tester unit: mem tester port map (clk => clk, reset => reset, debug start => but1, mem tester read req => mem tester read req, mem tester read ack => mem tester read ack, mem tester addr => mem tester addr, mem tester data => mem tester data, byte sending => byte sending, byte send data => byte send data, byte send done => byte send done); rs232 send byte unit: rs232 send byte port map (clk => clk, reset => reset, byte send data => byte send data, byte sending => byte sending, byte send done => byte send done, rs232 send done => rs232 send done, rs232 send data => rs232 send data, rs232 sending  $\Rightarrow$  rs232 sending); -- led one led one: led ascii display port map(data => "0001001", leds => led1(6 downto 0));

```
led1(7) \leq but1;
```

```
-- led two
led two: led ascii display port map(data => "0000110", leds => led2(6 downto 0));
led\overline{2}(7) \leq \overline{but2};
```
end synth life;

# **life\_input.vhd**

```
-- life input.vhd
-- Coded by Alok Menghrajani & Peter Amrhyn 
-- 
-- This unit is used to write 32 bits representing 
-- 32 pixels from the rs232 into the RAM. life done
-- is raised once 640*480 (after 9600 writes) pixels 
-- have been written. 
-- 
-- Three counters are used, to keep track of the col/row and 
-- when to write. 
-- 
-- The memory is split in two parts, allowing us to read from one 
-- part while (we don't read & write at the same time, we just 
-- write in one part in order not to overwrite the data needed for the 
-- current state) writing in the other, and vice-versa. 
--- ADDR = 0srrrrrrrrrccccc 
-- which memory to use \Rightarrow 1 bit \land-- row (0-479) \Rightarrow 9 bits
-- col (0-1024) \Rightarrow 5 most significant bits
-- Note: the MSB is always 0, so half the memory address space isn't used. 
-- 
-- This unit depends on 
-- counter 
-- rs232 input shift register
-- 
-- Note: life input done is not raised at the same time as the
-- last life ram write (it takes 4 (???) clk ticks to propagate
-- through the counters) 
library ieee; 
use ieee.std logic 1164.all;
use ieee.std_logic_arith.all;
use ieee.std_logic_unsigned.all; 
entity life_input is 
   port(clk: in std_logic; 
       reset: in std_logic; 
        -- rs232 
       life recv ack: in std logic;
       life_recv_data: in std_logic_vector(7 downto 0);
        -- mem 
       life input write req: out std logic;
        life_input_write_ack: in std_logic; 
       life<sup>input_addr: out std logic vector(15 downto 0);</sup>
       life_input_data: out std_logic_vector(31 downto 0);
        life_input_done: out std_logic); 
end life input;
architecture synth life input of life input is
  component counter is 
    port (clk: in std_logic; 
         reset: in std logic;
           inc: in std_logic; 
          data: in std logic vector(9 downto 0);
          timeout: out std logic;
          value: out std logic vector(9 downto 0));
   end component; 
   signal byte_timeout, col_timeout, row_timeout: std_logic; 
    signal byte_value, col_value, row_value, byte_data, col data, row data :
std logic vector(9 downto 0);
   component rs232_input_shift_register is 
     port (clk: in std_logic;
```

```
datain: in std logic vector(7 downto 0);
          shift: in std logic;
          dataout: out std logic vector(31 downto 0));
   end component; 
begin 
  byte data \leq conv std logic vector(3, 10);
  col\_data \leq conv\_std\_logic\_vector(19, 10);row_data \le conv_std_logic_vector(479, 10);
byte counter: counter port map (clk => clk, reset => reset, inc => life recv ack, data =>
byte_data, 
                                timeout => byte timeout, value => byte value);
col counter: counter port map (clk => clk, reset => reset, inc => byte timeout, data =>
col_data, 
                               timeout => col timeout, value => col value);
row counter: counter port map (clk => clk, reset => reset, inc => col timeout, data =>
row_data, 
                               timeout => row timeout, value => row value);
shift reg: rs232 input shift register port map (clk => clk, datain => life recv data,
shift => life recv ack, dataout => life input data);
  life input addr \leq "00" & row value(8 downto 0) & col value(4 downto 0);
  life_input_done \leq row timeout;
  life_input_write_req \leq byte_timeout;
```

```
end synth life input;
```
# **life\_ram.vhd**

```
-- life_ram.vhd 
-- Coded by Alok Menghrajani & Peter Amrhyn 
--- This unit is used to load 9 times 32 "pixels" into the large_cell unit 
-- calculate the next generation for the 32 pixels, and write 
-- the result back into the RAM. 
-- 
-- In order to keep this unit in sync with the vga code, we must
-- respect a 32 clk cycle. 
-- Rules to swap memory: 
-- life ram must be done (must be in waiting state)
-- vga must reach bottom of screen 
-- If the swap happens then a flag must be set (because the vsync signal 
-- lasts for a long time) and the life ram must be aware of it (restart must
-- be set). 
library ieee; 
use ieee.std_logic_1164.all;
use ieee.std logic arith.all;
use ieee.std_logic_unsigned.all;
entity life_ram is 
   port(clk: in std_logic; 
        reset: in std_logic; 
       mode: in std logic vector(1 downto 0);
        sync_counter: in std_logic_vector(9 downto 0); 
       start: in std_logic; 
    -- enable/disable the life calculation -- restart calculation (send from vga_ram
     --after the swap has happened) 
       -- we need to start signals, one that comes from life (that is used to
        -- start when the rs232 finishes but before the first swap, the second 
        -- to restart once the swap has happened. this is due to the fact that we 
       -- wanted to be able to debug easily. An alternative would have been
        -- to always first swap then calculate, and the first screen would be 
        -- wrong but nobody would notice. 
        life_ram_done: out std_logic; -- tell the system that the memory can be swapped. 
       life_ram_load_read_req: out std_logic;
       life_ram_load_read_ack: in std logic;
        life_ram_load_data: in std_logic_vector(31 downto 0); 
       life ram load addr: out std logic vector(15 downto 0);
       life_ram_save_write req: out std logic;
       life ram save write ack: in std logic;
```

```
life ram save data: out std logic vector(31 downto 0);
       life_ram_save_addr: out std_logic_vector(15 downto 0));
end life ram;
architecture synth life ram of life ram is
  component counter is 
   port(clk: in std logic;
          reset: in std_logic; 
         inc: in std logic;
        data: in std logic vector(9 downto 0);
         timeout: out std logic;
         value: out std logic vector(9 downto 0));
  end component; 
  component large_cell is 
   port(n, m, s: in std_logic_vector(33 downto 0);
        newgen: out std logic vector(31 downto 0));
  end component; 
    -- we need to convert 9x32 bits into the 3x34 bits that interest us (input for 
large_cell)
 signal tnw, tn, tne, tw, tm, te, tsw, ts, tse: std logic vector(31 downto 0);
  signal n, m, s: std logic vector(33 downto 0);
 signal newgen: std logic vector(31 downto 0);
  -- counters 
 signal col value, row value, col data, row data: std logic vector(9 downto 0);
 signal col_timeout, row timeout: std logic;
  -- we need to calculate or keep track of the previous and next values of the counters
 signal rowm1, rowp1, colm1, colp1: std logic vector(9 downto 0);
 type state is (stopped, paused, waiting, 11, -12, 13, 14, 15, 16, 17, 18, 19, w, r);
 signal current state, next state : state;
 -- CONTROL SIGNALS
 signal ctrl col inc: std logic;
 signal save data: state;
 signal ctrl reset: std logic;
begin 
 col data \leq conv std logic vector(19, 10);
    col counter unit: counter port map (clk => clk, reset => ctrl reset, inc =>
ctrl col inc, data => col data, timeout => col timeout, value => col value);
  row data \leq conv std logic vector(479, 10);
    row counter unit: counter port map (clk => clk, reset => ctrl reset, inc =>
col timeout, data => row data, timeout => row_timeout, value => row_value);
 large cell unit: large cell port map (n => n, m => m, s => s, newgen => newgen);
  process(clk, reset) 
  begin 
   if (reset = '1') then
     current state <= stopped;
     tnw \leq (others => '0'); tn \leq (others => '0'); tne \leq (others => '0');
     tw \langle = (others => '0'); tm \langle = (others => '0'); te \langle = (others => '0');
      tsw \leq (others => '0'); ts \leq (others => '0'); tse \leq (others => '0');
     elsif (clk'event and clk='1') then 
      current state <= next state;
       case save_data is 
       when 11 \Rightarrowtnw <= life ram load data;
        when 12 =>
         tn \leq life ram load data;
        when 13 = 5tne <= life ram load data;
        when 14 =>
         tw <= life ram load data;
        when 15 =>
         tm <= life ram_load_data;
        when 16 =>
         te <= life ram load data;
        when 17 =>
         tsw \leq life ram load data;
        when 18 =ts \leq life ram load data;
        when 19 =tse <= life ram load data;
       when others = null;
       end case; 
     end if; 
   end process;
```

```
life ram save data \leq newgen;
      life ram save addr <= "00" & row value(8 downto 0) & col_value(4 downto 0);
      process(reset, current state, start, mode, sync counter, row timeout,
               life ram load read ack, rowm1, colm1, rowp1, colp1, row value, col value)
       begin 
         life_ram_save_write_req <= '0'; 
        life\overline{r}am\overline{a}load\overline{r}ead\overline{r}eq \overline{c}= '0';
        life ram load addr <= (others => '0');
        ctrl col inc \overline{\langle} = '0';
        save data \leq paused;
        life\bar{r}am done \leq '0';
        if (mode = "00") then
          next state <= stopped;
          ctrl\_reset \leq 1';
         else 
           ctrl reset <= reset;
           case current state is
             when stoped =>
                 next state \leq waiting;
             when paused => - the default behaviour is to wait for start
    to be activated. 
               life ram done \leq '1';
               if (start = '1') then
                next state \leq waiting;
                else 
                next state <= paused;
                end if; 
             when waiting \Rightarrow -- wait for sync to happen
               if (row_timeout = '1') then<br>next state \leq paused;
                                               -- end of calculation of entire map
               elsif (sync counter = conv std logic vector(31, 10)) then
                next state \langle = 11; else 
                next state \leq waiting;
               end if;
             when 11 => - load 9 times 32 pixels.
                life_ram_load_read_req <= '1'; 
               life_ram_load_addr <= "00" & rowm1(8 downto 0) & colm1(4 downto 0);
                if (life_ram_load_read_ack = '1') then 
                save data \overline{5} = 11;
                 next state \leq 12;
                else 
                next state \leq 11;
                end if; 
             when 12 =life ram load read req \leq 1';
               life_ram_load_addr_<= "00" & rowm1(8 downto 0) & col value(4 downto 0);
                if (life_ram_load_read_ack = '1') then 
                 save data \overline{z}= 12;
                 next state \leq 13;
                else 
                next state \leq 12;
                end if; 
             when 13 =life ram load read req \leq 1';
     life ram load addr <= "00" & rowm1(8 downto 0) & colp1(4 downto 0);
      if (life_ram_load_read_ack = '1') then 
                save data \overline{z} = 13;next state \leq 14;
                else 
                next state \leq 13;
                end if; 
             when 14 =life ram load read req \leq 1';
               life_ram_load_addr <= "00" & row value(8 downto 0) & colm1(4 downto 0);
e de la construction de la construction de la construction de la construction de la construction de la constru
```

```
if (life ram load read ack = '1') then
             save data \overline{z}= 14;
            next state \leq 15;
            else 
            next state \leq 14;
           end if; 
        when 15 =life ram load read req \leq 1';
           life ram load addr <= "00" & row value(8 downto 0) & col_value(4 downto 0);
           if (life ram load read ack = '1') then
            save data \overline{5} = 15;
              next_state <= l6; 
           else 
            next state \leq 15;
           end if;when 16 =life ram load read req \leq 1';
           life_ram_load_addr <= "00" & row_value(8 downto 0) & colp1(4 downto 0);
          if (life ram load read ack = '1') then
            save data \overline{z} = 16;
            next state \leq 17;
           else 
            next state <= 16;
           end if;
        when 17 =>
 life_ram_load_read_req <= '1'; 
life ram load addr <= "00" & rowp1(8 downto 0) & colm1(4 downto 0);
           if (\overline{\text{life}}^T \text{ram } \overline{\text{load}} \text{ read } \text{ack} = '1') then
            save_data \overline{\le} = 17;
             next state \leq 18;
            else 
             next state \leq 17;
            end if; 
        when 18 =>
 life_ram_load_read_req <= '1'; 
life ram load addr \leq "00" & rowp1(8 downto 0) & col value(4 downto 0);
          if (life ram load read ack = '1') then
            save_data \overline{\le} = 18;
             next state \leq 19;
           else 
            next state \leq 18;
          end if;
        when 19 =>
 life_ram_load_read_req <= '1'; 
life ram load addr <= "00" & rowp1(8 downto 0) & colp1(4 downto 0);
          if (\overline{\text{life}}^T \text{ram } \overline{\text{load}} \text{ read } \text{ack} = '1') then
             save data \overline{\le} = 19;
             next state \leq w;
           else 
            next state \leq 19;
          end if;
        when w \Rightarrownext state \leq r;
        when r => - and simply write result back in ram
          life_ram_save write req \leq '1';
          ctrl\overline{\text{col}} inc \overline{\le} = '1';
          next state \leq waiting;
        when others \Rightarrow null;
       end case; 
     end if; 
  end process; 
  process(tnw, tn, tne, tw, tm, te, tsw, ts, tse) 
  begin 
   n(33) \leq \text{tnw}(0); m(33) \leq \text{tw}(0); s(33) \leq \text{tsw}(0);n(32 downto 1) \leq tn(31 downto 0);
   m(32 downto 1) \leq \pm m(31 downto 0);
    s(32 downto 1) \leq ts(31 downto 0);
```

```
n(0) \leq true(31); m(0) \leq t e(31); s(0) \leq t se(31); end process; 
   process(row_value) 
   begin 
    if (row value = conv std logic vector(0, 10)) then
     rowml<sup><=</sup> conv std logic vector(479, 10);
      rowp1 \leq conv std logic vector(1, 10);
    elsif (row value = conv_std_logic_vector(479, 10)) then
     rowm1 \le conv std logic vector(478, 10);
      rowp1 \leq conv std logic vector(0, 10);
     else 
      rowm1 \le row value - conv std logic vector(1, 10);
     rowp1 \le row value + conv std logic vector(1, 10);
     end if; 
   end process; 
   process(col_value) 
   begin 
    if (col value = conv std logic vector(0, 10)) then
     colml<sup><=</sup> conv std logic vector(19, 10);
      colp1 \le conv std logic vector(1, 10);
    elsif (col value = conv std logic vector(19, 10)) then
      colm1 \leq conv std logic vector(18, 10);
      colp1 \leq conv std logic vector(0, 10);
     else 
      colm1 \le col value - conv std logic vector(1, 10);
      colp1 \le col_value + conv_std_logic_vector(1, 10);
     end if; 
   end process; 
end synth life ram;
```
### **mem\_controller.vhd**

```
-- mem_controller.vhd 
-- Coded by Alok Menghrajani & Peter Amrhyn 
-- 
-- This is the memory controller. It decides who between the 
-- different components (life input, life calc, vga, image writer, 
-- image reader, ram tester) gets to access the ram.
-- 
-- Every read/write is acknowledged (Note: for now the write 
-- is acknowledged before (2 clock cycles) the write actually finishes). 
-- 
library ieee; 
use ieee.std_logic_1164.all; 
use ieee.std logic arith.all;
use ieee.std_logic_unsigned.all; 
entity mem_controller is 
   port(clk: in std_logic; 
        reset: in std_logic; 
        ram_data: inout std_logic_vector(31 downto 0); 
       ram_addr: out std logic vector(15 downto 0);
       ram cs: out std logic;
       ram we: out std logic;
        ram swap: in std logic; - this allows us to
select which part in memory to use. 
       -- life input (WRITE)
        life_input_write_req: in std_logic; 
        life_input_write_ack: out std_logic; 
       life_input_addr: in std logic_vector(15 downto 0);
       life input data: in std logic vector(31 downto 0);
       -- img input (WRITE)
       img input write req: in std logic;
       img input write ack: out std logic;
        img_input_addr: in std_logic_vector(15 downto 0); 
        img_input_data: in std_logic_vector(31 downto 0); 
       -- mem tester (READ)
        mem_tester_read_req: in std_logic; 
       mem tester read ack: out std logic;
       mem tester addr: in std logic vector(15 downto 0);
        mem_tester_data: out std_logic_vector(31 downto 0);
```

```
-- life ram load (READ)
       life_ram_load_read_req: in std_logic;
       life_ram_load_read_ack: out std_logic;
       life_ram_load_addr: in std_logic_vector(15 downto 0);
       life_ram_load_data: out std_logic_vector(31 downto 0);
        -- life ram save (WRITE)
       life ram save write req: in std logic;
       life_ram_save_write_ack: out std_logic;
       life_ram_save_addr:_in std_logic_vector(15 downto 0);
       life ram save data: in std logic_vector(31 downto 0);
        -- vga_ram (READ) 
       vga_ram_read_req: in std_logic;
       vga ram read without mem swap: in std logic;
       vga_ram_read_ack: out std_logic;
        vga_ram_addr: in std_logic_vector(15 downto 0); 
       vga ram data: out std logic vector(31 downto 0);
       but\overline{2}, but3: in std logic);
end mem controller;
architecture synth mem controller of mem controller is
  type state is (\overline{init}, w0, w1, w2, r0); signal current_state, next_state: state; 
  signal buf data: std logic_vector(31 downto 0);
  signal buf addr: std logic vector(15 downto 0);
    type load from is (none, life input, img input, life ram load, life ram save,
mem tester, vga ram);
  signal current ram : std logic;
   -- CONTROL SIGNALS 
  signal ctrl buf: load from;
begin 
  ram_addr \leq buf_addr;
   process(clk, reset) 
   begin 
     if (reset='1') then 
      current state <= init;
      buf data \langle = \text{(others =} > '0') \rangle;
      buf addr \leq (others \Rightarrow '0');
      life input write ack \leq '0';
      img input_write ack \leftarrow '0';life ram save write ack \leq '0';
       mem_tester_read_ack <= '0'; 
      life ram load read ack \leq 0';
      vga ram read ack \leq '0';
      current ram \overline{\le} \overline{\le} '0';
    elsif (cl\overline{k}'event and clk=1') then
      current state <= next state;
      life input write ack \leq '0';
      img input_write ack \leftarrow '0';life ram save write ack \leq '0';
      mem tester read ack \leq '0';
      life ram load read ack \leq 0';
      vga ram read ack \leftarrow '0';if (ram swap = '1') then
        current ram <= not(current ram);
       end if; 
       case ctrl_buf is 
        when imq input =>
          buf ad\bar{d}r \leq img input ad\bar{d}r(15 downto 0);
          buf\bar{d}data \leq \bar{d}input\bar{d}data;
          img input write ack \leq 1';
        when life input =>
buf addr \leq current ram & life input addr(14 downto 0);
buf data <= life input data;
          life input write ack \leq '1';
         when life ram load =>
          buf addr \leq current ram & life ram load addr(14 downto 0);
          life ram load read ack \leq 1';
         when mem tester =>
           if (bu\overline{t}2 = '1') then
             buf addr \leq not(current ram) & mem tester addr(14 downto 0);
            else 
             buf addr \leq current ram & mem tester addr(14 downto 0);
```

```
 end if; 
           mem tester read ack \leq 1';
         when \overline{\text{life}} ram save =>
           buf addr \leq not(current ram) & life ram save addr(14 downto 0);
           buf data \leq life ram save data;
           life ram save write ack \leftarrow '1';when vqa ram =>
           if (vga_ram_read_without_mem_swap = '1') then
             buf \overline{ad}dr \overline{c} vga ram \overline{ad}r(15 downto 0);
            else 
             if (but3 = '1') then
               buf addr \leq not(current ram) & vga ram addr(14 downto 0);
              else 
               buf addr \leq current ram & vga ram addr(14 downto 0);
              end if; 
            end if; 
           vga ram read ack \leq '1';
        when others \Rightarrow null;
       end case; 
     end if; 
   end process; 
   process(current state, img_input_write_req, life_input_write_req, mem_tester_read_req,
life ram load read req, life ram save write req,
           buf addr, buf data, ram data, vga ram read req)
   begin 
    mem tester data \le "001000100010001000100010001000100010"; -- this data should
     life_ram_load_data <= "00100010001000100010001000100010"; -- never be used. 
     vga_ram_data <= "00100010001000100010001000100010"; -- never be used. 
    ram cs \leq 0';
    ram we \le 0';
    ctr1 buf \leq none;
     case current_state is 
       when init => 
         ram data \leq (others \Rightarrow 'Z');
         if (life input write req = '1') then
          ctrl buf \leq life input;
           next state \leq w \sqrt{v};
         elsif (img input write req = '1') then
           ctrl buf \lt = \frac{1}{\text{img}} \text{ input};
           next state \leq w_0;
         elsif (mem tester read req = '1') then
           ctrl buf \leq mem tester;
           next state \leq r\overline{0};
         elsif (life ram load read req = '1') then
           ctrl buf \leq life ram load;
           next state \leq r \sqrt{t};
         elsif (life ram save write req = '1') then
           ctrl buf \overline{S} = life ram save;
           next state \leq w0;
         elsif (vga ram read req = '1') then
           ctrl buf \lt = \overline{v}ga ram;
           next state \leq r0; else 
          next state <= init;
         end if;
      when w0 \Rightarrowram data \leq buf data;
         ram cs \leq 1';
        ram we \leq '1';
        next state \leq w1;
      when w1 =>
        ram data <= buf data;
         ram cs \leq 1';
        ram we \leq '1';
        next state \leq w \leq \infty;
       when w2 \Rightarrowram data \leq buf data;
         ram cs \leq 1';
```

```
ram we \leq '1';
         next state \leq init;
       when r0 \Rightarrowmem tester data <= ram_data;
         life ram load data \leq ram data;
         vga ram data \overline{z} ram data;
         ram cs \overline{\le} = '1';
         next state \leq init;
     end case; 
   end process; 
end synth mem controller;
```
### **mem\_tester.vhd**

```
-- mem_tester.vhd 
-- Coded by Alok Menghrajani & Peter Amrhyn 
-- 
-- This is a component to test the memory. 
library ieee; 
use ieee.std logic 1164.all;
use ieee.std_logic_arith.all; 
use ieee.std logic unsigned.all;
entity mem_tester is 
   port(clk: in std_logic; 
        reset: in std_logic; 
        debug_start: in std_logic; -- when this signal is set to 1, the mem_tester
will start dumping the memory. 
        mem_tester_read_req: out std_logic; 
       mem tester read ack: in std logic;
        mem_tester_addr: out std_logic_vector(15 downto 0); 
        mem_tester_data: in std_logic_vector(31 downto 0); 
       byte send done: in std logic;
       byte send data: out std logic vector(7 downto 0);
       byte sending: out std logic);
end mem tester;
architecture synth mem tester of mem tester is
   component counter is 
    port(clk: in std_logic; 
          reset: in std_logic; 
          inc: in std_logic; 
         data: in std logic vector(9 downto 0);
          timeout: out std_logic; 
         value: out std logic vector(9 downto 0));
   end component; 
   type state is (init, waiting, fetching, newline); 
  signal current state, next state: state;
  signal counter1 timeout, counter2 timeout: std logic;
  signal counter1_value, counter2_value, counter1_data, counter2_data: std_logic vector(9
downto 0); 
   -- CONTROL SIGNALS 
   signal ctrl_inc1, ctrl_inc2: std_logic; 
  -- mem tester ram req
   -- rs232_send_byte_req 
begin 
   -- counter1 is the number of memory cols to display 
   -- counter2 is the number of memory lines (rows) to display 
  counter1 data \leq conv std logic vector(5, 10);
  counter2 data \le conv_std_logic_vector(5, 10);
  mem tester addr <= "00" & counter2 value(8 downto 0) & counter1 value(6 downto 2);
   process(clk, reset) 
   begin 
   if (reset = '1') then
      current state \leq init;
     elsif (clk'event and clk='1') then 
     current state <= next state;
     end if; 
   end process;
```

```
counter1 unit: counter port map (clk => clk, reset => reset, inc => ctrl inc1, data =>
counter1 data, timeout => counter1 timeout,
                                     \frac{1}{v}value => counter1 value);
  counter2 unit: counter port map (clk => clk, reset => reset, inc => ctrl inc2, data =>
counter2 data, timeout => counter2 timeout,
                                      .<br>value => counter2 value);
   -- the byte to send will depend on the 2 lower bits of counter1 
 process(counter1_value, mem_tester_data)
  begin 
   if (counter1 value(1 downto 0) = "11") then
     byte send data \leq mem tester data(7 downto 0);
    elsif (counter1 value(1 downto 0) = "10") then
     byte_send_data <= mem\_tester\_data(15 downto 8);
    elsif (counter1 value(1 downto 0) = "01") then
     byte send data \leq mem tester data(23 downto 16);
    else \overline{-}- counter1 value(1 downto 0) = "00"
     byte send data \overline{\le} mem tester data(31 downto 24);
     end if; 
   end process; 
    process (current state, debug start, mem tester read ack, counter1 timeout,
byte send done, counter2 timeout)
   begin 
   ctrl incl \leq '0';
    \text{ctrl}^{-}inc2 <= '0';
    mem tester read req \leq '0';
    byte_sending \langle = \cdot \rangle case current_state is 
      when init =>
        if (debug start = '1') then
         next state <= fetching;
         else 
         next state \leq init;
        end if;when waiting \Rightarrow -- send data to rs232 and wait 
        if (counter1 timeout = '1') then
          next state \lt= newline;
        elsif (byte send done = '1') then
          next state \leq fetching;
         else 
          next state \leq waiting;
        end if;
       when fetching => 
         -- get data from RAM 
        if (counter2 timeout = '1') then
          next state \lt= init;
        elsif (mem tester read ack = '1') then
          ctrl incl \leq 1';
          byte sending \leq 1';
          next state \leq waiting;
         else 
           mem_tester_read_req <= '1'; 
          next state \leq fetching;
        end if;
       when newline => 
         -- wait for previous rs232 to finish (the timeout occured before the byte_ 
         -- send was done). 
        if (byte send done = '1') then
          ctrl \overline{inc2} \le 1';
          next state \leq fetching;
         else 
          next state <= newline;
         end if; 
      when others => null;
     end case; 
   end process; 
end synth mem tester;
```
#### **ram\_swap.vhd**

```
-- ram_swap.vhd 
-- Coded by Alok Menghrajani & Peter Amrhyn 
library ieee; 
use ieee.std logic 1164.all;
use ieee.std logic arith.all;
entity ram_swap is 
   port ( 
    clk, reset: in std logic;
    is vsync: in std logic;
   life ram done: in std logic;
     mode: in std_logic_vector(1 downto 0); 
     but4: in std_logic; 
   ram swap: out std logic);
end ram_swap; 
architecture synth_ram_swap of ram_swap is 
 type state is (can swap, swapped, stopped);
   signal current_state, next_state: state; 
begin 
   process(clk, reset) 
   begin 
   if (reset = '1') then
     current state <= stopped;
     elsif (clk'event and clk='1') then 
     current state <= next state;
     end if; 
   end process; 
   process(current_state, is_vsync, life_ram_done, mode, but4) 
   begin 
     ram_swap <= '0'; 
    if (mode = "00") then
     next state <= stopped;
    elsif (mode = "01") then
       case current_state is 
         when stopped => 
          next state <= can swap;
        when can swap \Rightarrowif ((is vsync = '1') and (life ram done = '1') and (but4 = '0')) then
             ram_swap \left\langle = \cdot 1 \right\rangle;
              next_state <= swapped; 
           else 
            next state <= can swap;
           end if; 
        when swapped \Rightarrow if (is_vsync = '0') then 
            next state \leq can swap;
           else 
             next_state <= swapped; 
           end if; 
       end case; 
     else 
      next state <= stopped;
     end if; 
   end process; 
end synth ram swap;
```
### **rs232\_multiplex.vhd**

```
-- rs232_multiplex.vhd
```

```
-- Coded by Alok Menghrajani & Peter Amrhyn
```

```
-- This code allows us to simultaneously have 
-- an image renderer and game of life running.
```

```
-- It basically looks at the first 8 bits, 
-- if it's a 0x01 then the data is interpreted for
```

```
-- the game of life. 
-- if it's a 0x02 then the data is interpreted for 
-- the image renderer. 
library ieee; 
use ieee.std logic 1164.all;
use ieee.std logic arith.all;
entity rs232_multiplex is 
   port ( 
    clk, reset: in std logic;
     rs232_recv_ack: in std_logic; 
    rs232 recv data: in std logic vector(7 downto 0);
-- life 
    life recv ack: out std logic;
    life recv data: out std logic vector(7 downto 0);
    life<sup>done:</sup> in std logic;
-- img 
    img_recv_ack: out std_logic;
    \frac{1}{2} recv<sup>data:</sup> out std logic vector(7 downto 0);
    img done: in std logic);
end rs232 multiplex;
architecture synth rs232 multiplex of rs232 multiplex is
  type state is (idle, l\bar{l}ife, img);
  signal current state, next state: state;
begin 
   process(clk, reset) 
   begin 
     if (reset='1') then 
      current state <= idle;
    elsif (cl\overline{k}' event and clk='1') then
      current state <= next state;
     end if; 
   end process; 
  life recv data <= rs232_recv_data;
  img recv data \leq rs232 recv data;
  process(current state, rs232 recv ack, rs232 recv data, life done, img done)
   begin 
     life_recv_ack <= '0'; 
    img recv ack \leftarrow '0'; case current_state is 
       when idle => 
        if (rs232 recv ack = '1') then
if (rs232 recv data = conv std logic vector(1, 8)) then
next state \leq life;
           elsif \overline{r} (rs232 recv data = conv std logic vector(2, 8)) then
             next state \leq img;
            else 
            next state <= idle;
            end if; 
         else 
          next state <= idle;
         end if; 
      when life =>
        if (life done = '1') then
          next state \leq idle;
        elsif (s232 \text{ rev } \text{ack} = '1') then
          life_recv \overline{ack} \leq 1';
          next state \leq life;
         else 
          next state <= life;
        end if;when img \Rightarrowif (img done = '1') then
          next state \leq idle;
        elsif \overline{(rs232 \text{ rev } ack = '1')} then
          img recv \overline{ack} \leq -1'1';
           next state \leq img;
         else
```

```
next state \leq img;
      end if; end case; 
 end process;
```
end synth rs232 multiplex;

### **rs232\_recv.vhd**

```
-- rs232_recv.vhd 
-- Coded by Alok Menghrajani & Peter Amrhyn 
-- 
-- This unit allows us to write data into the ram through 
-- the serial port. (For now, this unit only reads from the 
-- serial port, it doesn't write to it). 
-- The input for this unit are the reset, clk and rx. 
-- The settings for the terminal should be: 
-- 115'000 bauds, 1 start bit, 8 data bits, 1 stop bit, 
-- no party bits, no flow control. 
-- This unit depends on: 
-- counter 
   rs232_recv_shift_register
-- This unit uses two counters (one to keep track of the 
-- 115000 bauds tming and one to keep track of the 8 bits 
-- to be read). 
-- Note: It is very IMPORTANT to have the rx (because it is 
-- an external signal) go through a set of registers (2 or 3 
-- levels) to avoid metastable states. 
library ieee; 
use ieee.std logic 1164.all;
use ieee.std_logic_arith.all;
use ieee.std logic unsigned.all;
entity rs232_recv is 
  port(clk: in std_logic; 
      reset: in std logic;
        rx: in std_logic; 
        rs232_recv_ack: out std_logic; 
       rs232_recv_data: out std_logic_vector(7 downto 0)); 
end rs232_recv; 
architecture synth rs232 recv of rs232 recv is
   component counter is 
port(clk: in std logic;
reset: in std logic;
inc: in std logic;
data: in std logic vector(9 downto 0);
      timeout: out std logic;
      value: out std_logic_vector(9 downto 0));
   end component; 
  component rs232 recv shift register is
   port(clk: in std_logic; 
       datain: in std logic;
       shift: in std_logic; 
      dataout: out std logic vector(7 downto 0));
   end component; 
  type state is (init, startbit, datawait, dataread, stopbit, stopbit2);
  signal current state: state;
  signal next state: state;
   -- sreg enables the shift register 
   signal sreg: std_logic; 
   -- unit1 is a counter to respect the 115200 bauds rate. 
   -- unit2 is a counter to read 8 bits (and save them in reg). 
  signal unit1 counter: std logic vector(9 downto 0);
  signal unit2_counter: std_logic_vector(9 downto 0);
  signal unit1 timeout: std logic;
```

```
signal unit2 timeout: std logic;
signal unit1 enable: std logic;
signal unit2 enable: std logic;
  signal unit1 value: std logic vector(9 downto 0);
 signal unit2<sup>-</sup>value: std<sup>-</sup>logic<sup>-</sup>vector(9 downto 0);
begin 
 unit1: counter port map(clk => clk,
                              reset => reset, 
                              inc => unit1_enable, 
                             data => unit1 counter,
                             timeout \Rightarrow unit1 timeout,
                             value => unit1 value);
  unit2: counter port map(clk => clk,
                             reset => reset, 
                              inc => unit2_enable, 
                             data => unit2 counter,
                             timeout => u\overline{u}t2 timeout,
                             value => unit2 value);
  shiftreg: rs232 recv shift register port map(clk => clk,
                                               datain \Rightarrow rx,shift => sreg,
                                               dataout => rs232 recv data);
   process(reset, clk) 
   begin 
     if (reset='1') then 
      current state <= init;
    elsif (c\overline{1}\overline{k}'event and c\overline{1}k='1') then
      current state <= next state;
     end if; 
   end process; 
  process(current state, unit1 timeout, unit2 timeout, rx)
   begin 
   rs232 recv ack \leq '0'; sreg \leq '0';
    unit1 counter \leq conv std logic vector(286, 10);
    unit2_counter \leq conv_std_logic_vector(7, 10);
    unit1_enable \langle = 0'; unit2_enable \langle = 0';
     case current_state is 
      when init =>
         if (rx='0') then 
          next state <= startbit;
         else 
          next state <= init;
         end if; 
       when startbit => 
        unit1 counter <= conv std logic vector(429, 10);
        unit1<sup>-</sup>enable \leq 1';
        if (unit1 timeout='1') then
          next state \leq dataread;
         else 
          next state <= startbit;
         end if; 
      when dataread =>
        sreg \leq '1';
        unit2 enable \leq '1';
        next state \leq datawait;
      when datawait \Rightarrowunit1_enable \leq '1';
         if (unit2_timeout='1') then 
          next state \leq stopbit;
        elsif (unit1 timeout='1') then
          next state \leq dataread;
         else 
          next state <= datawait;
        end if; when stopbit => 
         rs232_recv_ack <= '1'; 
        unit1 \overline{e}enable \leq '1';
        next state <= stopbit2;
      when stopbit2 =>
        unit1_enable \leq '1';
         if (unit1 timeout='1') then
          next state \leq init;
          else 
          next state <= stopbit2;
        end if
```
when others => null; end case; end process; end synth rs232 recv;

### **rs232\_recv\_shift\_register.vhd**

```
-- rs232 recv shift register.vhd
-- Coded by Alok Menghrajani & Peter Amrhyn 
-- 
-- This unit is a simple shift register. It is 
-- used by the rs232 recv unit. It does a right shift
-- on 1 bit. 
-- Note: There is no reset for this unit. 
library ieee; 
use ieee.std logic 1164.all;
use ieee.std_logic_arith.all; 
use ieee.std_logic_unsigned.all;
entity rs232 recv shift register is
 port(clk: in std logic;
       datain: in std logic;
       shift: in std logic;
       dataout: out std logic vector(7 downto 0));
end rs232 recv shift register;
architecture synth rs232 recv shift register of rs232 recv shift register is
  signal value: st\bar{d} logic vector(7 downto 0);
begin 
  dataout \leq value;
   process(clk) 
   begin 
    if (clk'event and clk='1') then 
      if (shift='1') then 
        value \leq datain & value(7 downto 1);
      end if; 
     end if; 
   end process; 
end synth_rs232_recv_shift_register;
```
## **rs232\_send.vhd**

-- rs232\_send.vhd

```
-- Coded by Alok Menghrajani & Peter Amrhyn 
-- 
-- This unit allows us to dump data onto the terminal 
-- for debugging purpose.
-- 
-- The settings for the terminal should be: 
-- 115'000 bauds, 1 start bit, 8 data bits, 1 stop bit, 
-- no party bits, no flow control. 
library ieee; 
use ieee.std logic 1164.all;
use ieee.std logic arith.all;
use ieee.std_logic_unsigned.all;
entity rs232_send is 
   port(clk: in std_logic; 
        reset: in std_logic; 
       tx: out std logic;
        rs232_send_done: out std_logic; 
rs232 send data: in std logic vector(7 downto 0);
rs232 sending: in std logic);
end rs232 send;
architecture synth rs232 send of rs232 send is
   component counter is 
  port(clk: in std logic;
```

```
reset: in std_logic;<br>inc: in std_logic;<br>data: in std_logic
                        in std_logic;
       data: in std_logic_vector(9 downto 0);<br>data: in std_logic_vector(9 downto 0);<br>timeout: out std logic;
       timeout: out std_logic;<br>value: out std_logic ve
                      out std logic vector(9 downto 0));
   end component; 
  component rs232 send shift register is
  port(clk: in std_logic; 
        reset: in std_logic; 
       datain: in std logic vector(7 downto 0);
       load: in std logic;
        shift: in std_logic; 
       dataout: out std logic);
   end component; 
   type state is (init, datawait, datawrite, stopbit); 
  signal current state: state;
  signal next state: state;
   -- sreg enables the shift register 
 signal shift do, shift load: std logic;
   -- unit1 is a counter to respect the 115200 bauds rate. 
   -- unit2 is a counter to read 8 bits (and save them in reg). 
  signal unit1 counter: std logic vector(9 downto 0);
 signal unit2_counter: stdlogic_vector(9 downto 0);
  signal unit1_timeout: std_logic;
signal unit2 timeout: std logic;
signal unit1 enable: std logic;
 signal unit2_enable: std_logic;
  signal unit1_value: std_logic vector(9 downto 0);
 signal unit2_value: std_logic_vector(9 downto 0);
begin 
 unit1: counter port map(clk => clk,
                            reset \Rightarrow reset,
                             inc => unit1_enable, 
                            data => unit1 counter,
                            timeout => un<sup>1</sup>t1 timeout,
                            value => unit1 value);
  unit2: counter port map(clk => clk,
                             reset => reset, 
                             inc => unit2_enable, 
                            data => unit2 counter,
                            timeout => unit2 timeout,
                            value => unit2 value);
  shiftreg: rs232 send shift register port map(clk => clk, reset => reset,
                                                             datain => rs232 send data, load =>
shift_load,
                                                    shift => shift do, dataout => tx);
   process(reset, clk) 
   begin 
    if (reset='1') then 
      current state <= init;
    elsif (cl\bar{k}'event and clk=1') then
     current state <= next state;
     end if; 
   end process; 
 process(current_state, unit1_timeout, unit2_timeout, rs232_sending)
   begin 
    rs232 send done \leq '0'; shift do \leq '0';
    unit1_counter \leq conv std logic vector(286, 10);
    unit2 counter \leq conv std logic vector(9, 10);
unit1 enable \leq '0'; unit2 enable \leq '0';
shift load \leq '0';
     case current_state is 
      when init \bar{=}if (rs232 sending = '1') then
          shift load \leq 1';
          next state \leq datawait;
         else 
          next state <= init;
         end if; 
      when datawrite =>
```

```
shift do \leq '1';
         unit2 enable \le '1';
         next state \leq datawait;
       when \frac{1}{\text{datawait}} =>
         unit1 enable \leq '1';
         if (unit2 timeout='1') then
           next state \leq stopbit;
         elsif (unit1 timeout='1') then
           next state \overline{\left(1 + \frac{1}{2}\right)} datawrite;
          else 
           next state <= datawait;
         end if;
       when stopbit =>
         rs232 send done \le '1';
          next_state <= init; 
       when others \Rightarrow null;
     end case; 
   end process; 
end synth rs232 send;
```
## **rs232\_send\_byte.vhd**

```
-- rs232 send byte.vhd
-- Coded by Alok Menghrajani & Peter Amrhyn 
library ieee; 
use ieee.std_logic_1164.all; 
use ieee.std logic arith.all;
use ieee.std_logic_unsigned.all; 
entity rs232_send_byte is 
 port(clk: in std logic;
        reset: in std_logic; 
       byte send data: in std logic vector(7 downto 0);
        byte_sending: in std_logic; 
       byte send done: out std logic;
        rs232_send_done: in std_logic; 
       rs232 send data: out std logic vector(7 downto 0);
        rs232_sending: out std_logic); 
end rs232_send_byte; 
architecture synth rs232 send byte of rs232 send byte is
  component counter is 
 port(clk: in std logic;
       reset: in std<sup>logic</sup>;
       inc: in std<sup>-</sup>logic;
       data: in std_logic_vector(9 downto 0);
       timeout: out std logic;
       value: out std_logic_vector(9 downto 0));
   end component; 
   signal counter_inc, counter_timeout: std_logic; 
  signal counter data, counter value: std logic vector(9 downto 0);
   signal shift_do, shift_load: std_logic; 
  signal data : std logic vector(7 downto 0);
   type state is (init, datawait, datashift, space); 
 signal current state: state;
 signal next state: state;
begin 
 counter data \leq conv std logic vector(7, 10);
counter_unit: counter port map(clk => clk,
                                reset => reset, 
                                 inc => counter_inc, 
                                data => counter data,
                                timeout => counter_timeout, 
                               value => counter value);
   process(reset, clk) 
   begin 
     if (reset='1') then 
       current_state <= init; 
      data \leq (others \Rightarrow '0');
     elsif (clk'event and clk='1') then 
      current state <= next state;
```

```
if (shift load = '1') then
        data \leq byte send data;
      elsif (shift d\overline{o} = \overline{1}') then
       data \leq data (6 downto 0) & '0';
       end if; 
     end if; 
  end process; 
  process(data, counter_timeout) 
  begin 
    if (counter timeout = '1') then
      rs232 send data <= conv std logic vector(32, 8); -- ascii spc
     else 
      if (data(7) = '0') then
        rs232_send_data <= "00110000"; -- ascii 0
       else 
       rs232 send data \le "00110001"; -- ascii 1
       end if; 
     end if; 
  end process; 
 process(current state, byte sending, counter timeout, rs232 send done)
  begin 
   shift do \leq '0'; shift load \leq '0';
    rs232<sup>-</sup>sending \leq '0'; counter inc \leq '0';
    byte send done \leq '0';
    case current state is
      when init =>
        if (byte sending = '1') then
          shift_load \le '1';
          next state \leq datawait;
         else 
          next state <= init;
        end if,
      when datashift =>
        shift do \le '1';
        counter inc \langle = 1':next state \leq datawait;
      when \frac{1}{\text{datawait}} =>
        rs232_sending \le '1';
        if (rs232 send done='1') then
          next state \overline{S} datashift;
        elsif (counter timeout='1') then
          next state \overline{S} space;
         else 
          next state <= datawait;
         end if; 
      when space =>
        rs232 sending \le '1';
        if (r\bar{s}232_send_done = '1') then
          byte send done \leq 1';
          next state \leq init;
         else 
          next state <= space;
         end if; 
      when others \Rightarrow null;
     end case; 
  end process; 
end synth rs232 send byte;
```
## **rs232\_send\_shift\_register.vhd**

```
-- rs232_send_shift_register.vhd 
-- Coded by Alok Menghrajani & Peter Amrhyn 
-- 
-- This unit is a simple shift register. It is 
-- used by the rs232 send unit. It does a right shift
-- on 1 bit. 
library ieee; 
use ieee.std_logic_1164.all; 
use ieee.std logic arith.all;
use ieee.std_logic_unsigned.all;
```

```
entity rs232 send shift register is
 port(clk: in std logic;
        reset: in std_logic; 
       datain: in std logic vector(7 downto 0);
       load: in std logic;
       shift: in std logic;
       dataout: out std logic);
end rs232 send shift register;
architecture synth rs232 send shift register of rs232 send shift register is
 signal value: \overline{sd} logic vector(9 downto 0);
begin 
 dataout \leq value (0);
  process(clk, reset) 
  begin 
    if (reset = '1') then
      value \leq (others \Rightarrow '1');
     elsif (clk'event and clk='1') then 
      if (load = '1') then
        value(9) \leq 1; -- stop bit<br>value(8 downto 1) \leq datain; -- data
        value(8 downto 1) \le datain; -- data<br>value(0) \le '0'; -- start bit
        value(0) \leq 0;
      elsif (shift = '1') then
        value \leq 1' & value(9 downto 1);
       end if; 
     end if; 
   end process; 
end synth_rs232_send_shift_register;
```
## **vga.vhd**

```
-- vga.vhd 
-- Coded by Alok Menghrajani & Peter Amrhyn 
library ieee; 
use ieee.std logic 1164.all;
use ieee.std_logic_arith.all; 
entity vga is 
  port ( 
     clk, reset: in std_logic; 
     hsync, vsync: out std_logic; 
    is hsync, is vsync, is sync: out std logic;
    value1, value2: out std_logic_vector (9 downto 0));
end vga; 
architecture synth vga of vga is
   component vga_controlh is 
     port ( 
       clk: in std_logic; 
       reset: in std_logic; 
       timeout1: in std_logic; 
      data1: out std logic vector(9 downto 0);
       hsync: out std_logic; 
       inc1: out std_logic; 
       inc2: out std_logic; 
      sync1: out std logic);
    end component; 
   component vga_controlv is 
     port ( 
       clk: in std_logic; 
       reset: in std_logic; 
       timeout2: in std_logic; 
      data2: out std_logic_vector(9 downto 0);
       sync2: out std_logic; 
      vsync: out std_logic);
   end component; 
   component counter 
     port(clk: in std_logic;
```

```
 reset: in std_logic; 
          inc: in std_logic; 
         data: in std logic vector(9 downto 0);
          timeout: out std_logic; 
         value: out std logic vector(9 downto 0));
  end component; 
 signal data, data1: std_logic_vector(9 downto 0);
 signal inc1, inc2, timeout, timeout1: std logic;
 signal sync1, sync2: std logic;
begin 
  I0: vga controlh port map (clk => clk, reset => reset, timeout1 => timeout, data1 =>
data, hsync \equiv hsync,
                             incl => incl, inc2 => inc2, sync1 => sync1);
  I1: vga controlv port map (clk => clk, reset => reset, timeout2 => timeout1, data2 =>
data1, sync2 => sync2, vsync => vsync);
  counter1: counter port map (clk => clk, reset => reset, inc => inc1, data => data,
timeout \Rightarrow timeout, value \Rightarrow value1);
  counter2: counter port map (clk => clk, reset => reset, inc => inc2, data => data1,
timeout => timeout1, value => value2);
 is hsync \leq sync1;
 is vsync \leq sync2;
 is sync \leq sync1 or sync2;
```

```
end synth vga;
```
## **vga\_controlh.vhd**

```
-- vga_controlh.vhd 
-- Coded by Alok Menghrajani & Peter Amrhyn 
library ieee; 
use ieee.std_logic_1164.all; 
use ieee.std logic arith.all;
entity vga_controlh is 
    port ( 
      clk: in std_logic; 
       reset: in std_logic; 
      timeout1: in std logic;
       data1: out std_logic_vector(9 downto 0); 
      hsync: out std logic;
       inc1: out std_logic; 
       inc2: out std_logic; 
      sync1: out std logic);
end vga_controlh; 
architecture synth of vga_controlh is 
 type state is (hw, hsl, hs2, hs3);signal current state: state;
 signal next state: state;
begin 
  incl \leq '1':
  process(reset, clk) 
  begin 
    if (reset='1') then 
     current state \leq hw;
    elsif (cl\overline{k}' event and clk='1') then
     current state <= next state;
     end if; 
   end process; 
   process(timeout1, current_state) 
   begin 
     case current_state is 
    when hw =>
      datal \leq conv std logic vector(639, 10);
      inc2 \leq '0';
      sync1 \leq 10';
      hsync \leq '1';
      if (timeout1 = '0') then
         next_state <= hw; 
       else 
        next state \leq hs1;
        sync1 \leq 1';
```

```
hsync \leq -1';
        inc2 \le 0;
        datal \leq conv std logic vector(19, 10);
       end if; 
    when hs1 =datal \leq conv std logic vector(19, 10);
      inc2 \leq '0';
      sync1 \leq 1';
      hsync \leq -1';
      if (timeout1 = '0') then
        next state <= hs1;
       else 
        next state <= hs2;
        data\overline{1} <= conv std logic vector(95, 10);
        inc2 \leq '0';
        sync1 \leq 1';
        hsync \leq \frac{1}{10};
       end if; 
    when hs2 =data1 <= conv std logic vector(95, 10);
      inc2 \leq '0';
      sync1 \leq 1';
      hsync \leq '0';
      if (timeout1 = '0') then
        next state <= hs2;
       else 
        next state \leq hs3;
        datal \leq conv std logic vector(43, 10);
        inc2 \le -10';
        syncl \leq 1:
        hsync \leq '1';
       end if; 
     when hs3 => 
      datal \leq conv std logic vector(43, 10);
      inc2 \leq '0';
      sync1 \leq 1';
      hsync \leq '1';
      if (timeout1 = '0') then
        next state \leq hs3;
       else 
        next state \leq hw;
        datal \leq conv std logic vector(639, 10);
        inc2 \leq '1';
        sync1 \leq 10;
        hsync \leq '1';
       end if; 
     end case; 
  end process; 
end synth;
```
## **vga\_controlv.vhd**

```
-- vga_controlv.vhd 
-- Coded by Alok Menghrajani & Peter Amrhyn 
library ieee; 
use ieee.std logic 1164.all;
use ieee.std_logic_arith.all; 
entity vga_controlv is 
  port(clk: in std logic;
        timeout2: in std_logic; 
        reset: in std_logic; 
       sync2: out std logic;
        vsync: out std_logic; 
       data2: out std<sup>logic</sup> vector(9 downto 0));
end vga controlv;
architecture synth of vga_controlv is 
  type state is (vw, vs1, vs2, vs3);
  signal current state: state;
  signal next_state: state; 
begin 
   process(reset, clk) 
   begin
```

```
 if (reset='1') then 
      current state \leq vw;
    elsif (c\overline{\mathbf{k}}) event and c\mathbf{k}='1') then
     current state <= next state;
     end if; 
   end process; 
   process(current_state, timeout2) 
   begin 
     case current_state is 
    when vw =>
      data2 \leq conv std logic vector(479, 10);
      sync2 \leq '0';
      vsync \leq '1';
      if (timeout2 = '0') then
        next state \leq vw;
       else 
        next state <= vs1;
         data\sqrt{2} <= conv std logic vector(13, 10);
        sync2 \leq '1';
         vsync \leq '1';
        end if; 
    when vs1 =>
      data2 \leq conv std logic vector(13, 10);
      sync2 \leq '1';
       vsync \leq '1';if (t \text{imeout2} = '0') then
        next state <= vs1;
        else 
        next state <= vs2;
        data\overline{2} <= conv std logic vector(0, 10);
        sync2 \leq '1';
         vsync \leq '0';
       end if; 
    when vs2 =data2 \leq conv std logic vector(0, 10);
      sync2 \leq '1';
      vsync \leq '0';
      if (timeout2 = '0') then
        next state <= vs2;
        else 
        next state <= vs3;
         data\overline{2} <= conv std logic vector(29, 10);
        sync2 \leq '1';
         vsync \leq '1';
        end if; 
    when vs3 =data2 \leq conv std logic vector(29, 10);
      sync2 \leq '1';
      vsync \leq '1';
       if (timeout2 = '0') then 
        next state <= vs3;
       else 
        next state \leq vw;
         data\overline{2} <= conv std logic vector(479, 10);
         sync2 \leq '0';
        vsync \leq '1';
       end if; 
     end case; 
   end process; 
end synth;
```
### **vga\_ram.vhd**

```
-- vga_ram.vhd 
-- Coded by Alok Menghrajani & Peter Amrhyn 
library ieee; 
use ieee.std logic 1164.all;
use ieee.std logic arith.all;
use ieee.std_logic_unsigned.all;
entity vga_ram is 
  port ( 
     clk, reset: in std_logic;
```

```
hsync in, vsync in, issync in: in std logic;
    col, row: in std logic vector (9 downto 0);
    hsync out, vsync out: out std logic;
     r, g, b: out std_logic; 
    vga_ram_read_req: out std_logic;
    vga_ram_read_ack: in std_logic;
    \overline{v} ram_addr: out std logic_vector(15 downto 0);
    vga_ram_data: in std_logic_vector(31 downto 0);
    vga_ram_read_without_mem_swap: out std_logic;
    mode: in std logic vector(1 downto 0);
    sync counter: in std logic vector(9 downto 0));
end vga_ram; 
architecture synth vga ram of vga ram is
  component vga shift register is
    port(clk: in std logic;
          reset: in std_logic; 
         hsync in: in std logic;
          vsync_in: in std_logic; 
         issync in: in std logic;
          hsync_out32: out std_logic; 
         vsync_out32: out std_logic;
         issync_out32: out std_logic;
         hsync_out8: out std_logic;
          vsync_out8: out std_logic; 
         issync out8: out std logic);
   end component; 
   component lfsr is 
     port ( 
      clk, reset: in std logic;
      rand: out std logic);
   end component; 
  signal buf: std logic vector(31 downto 0);
   signal pixelr, pixelg, pixelb: std_logic; 
  signal pixels: std logic vector(3 downto 0);
  type status is (none, ok, failed);
  signal load buf: status;
  signal issync32, issync8: std_logic; 
   signal rand: std_logic; 
 signal hsync32, \overline{v}sync32, hsync8, vsync8: std logic;
begin 
   vga shift register unit: vga shift register port map (clk => clk, reset => reset,
hsync in \Rightarrow hsync in,
                                                                vsync in \Rightarrow vsync in, issync in
=> issync_in, 
                                                                        hsync out 32 \Rightarrow hsync32,
vsync_out32 => vsync32, issync_out32 => issync32,
                                                               hsync out 8 \Rightarrow hsync8, vsync out 8
\Rightarrow vsync8, issync out8 => issync8);
  process(mode, row, col) 
  begin 
    if (mode = "11") then
     vga ram addr \leq row(8 downto 0) & col(9 downto 3);
     else 
      vga ram addr \leq "00" & row(8 downto 0) & col(9 downto 5);
     end if; 
   end process; 
  lfsr unit: lfsr port map (clk => clk, reset => reset, rand => rand);
   -- output depends on buf and counter's value 
  process(buf, sync counter, mode, rand, pixels)
   begin 
   pixels \leq (others \Rightarrow '0');
    pixelr \leq '0'; pixelg \leq '1'; pixelb \leq '0';
    if (mode = "00") then
      pixelr <= rand; 
      pixels \Leftarrow rand;
      \frac{1}{p} ixelb \leq rand:
     elsif (mode = "01") then 
        -- life 
      pixelr \leq buf(31 - CONV INTEGER(sync counter));
      pixelg \leq buf(31 - CONV INTEGER(sync_counter));
      pixels \leq but (31 - CONV INTEGR(sync counter));
```

```
 elsif (mode = "11") then 
     -- img 
    if (sync counter(2 downto 0) = "000") then
      pixels \lt= buf(31 downto 28);
    elsif (sync_counter(2 downto 0) = "001") then
      pixels \leq buf(27 downto 24);
    elsif (sync counter(2 downto 0) = "010") then
      pixels \leq buf(23 downto 20);
    elsif (sync counter(2 downto 0) = "011") then
      pixels \leq buf(19 downto 16);
    elsif (sync counter(2 downto 0) = "100") then
      pixels \leq buf(15 downto 12);
     elsif (sync_counter(2 downto 0) = "101") then 
      pixels \leq buf(11 downto 8);
     elsif (sync_counter(2 downto 0) = "110") then 
      pixels \leq buf(7 downto 4);
    elsif (sync counter(2 downto 0) = "111") then
      pixels \leq buf(3 downto 0);
     end if; 
     pixelr <= pixels(2); 
    pixelg \le pixels(1);
    pixelb \leq pixels(0);
   end if; 
 end process; 
process(sync_counter, mode, vga_ram_read_ack)
 begin 
   vga_ram_read_req <= '0'; 
  vga_ram_read_without_mem_swap <= '0';load buf \leq none;
  if (mode = "01") then
    if (sync counter = conv std logic vector(30, 10)) then
      vga_ram_read_req <= '1';load buf <= none;
    elsif (sync counter = conv std logic vector(31, 10)) then
       vga_ram_read_req <= '0'; 
      if \bar{(\text{vga-ram real ack = '1')}} then
        load buf \overline{\langle} = ok;
       else 
       load buf <= failed;
      end if;
     end if; 
   elsif (mode = "11") then 
    if (sync counter = conv std logic vector(6, 10)) then
      vga ram read reg \leq '1';
      vga_ram_read_without_mem_swap <= '1';load buf \leq none;
    elsif (sync counter = conv std logic vector(7, 10)) then
      vga ram read req \leq '0';
      if \overline{(vqa\text{ ram read }ack = '1') then
        load buf \overline{\le} ok;
       else 
        load buf <= failed;
       end if; 
     end if; 
   end if; 
 end process; 
 process(reset, clk) 
 begin 
  if (reset = '1') then
    r \leq 0';
    q \leq 10';
    b \leq 0';
    hsync out \leq '1';
    vsync<sup>-</sup>out \le '1';
    buf \leq "00000000000000000111111111111111111";
   elsif (clk'event and clk='1') then 
    if (load buf = ok) then
     buf \langle= vga ram_data;
     end if; 
    if (mode = "11") then
      hsync out \leq hsync8;
      vsync\bar out \le vsync8;
```

```
if (issync8 = '1') then
            r \leq 0;
             q \leq 0';
            b \leq 0';
           else 
             r <= pixelr; 
            q \leq \text{pixel}\bar{b} <= pixelb;
           end if; 
         else 
          hsync out <= hsync32;
          vsync\overline{\phantom{0}}out \overline{\phantom{0}} vsync32;
          if (issync32 = '1') thenr \leq 0';
            q \leq 0';
            b \leq 0';
           else 
             r <= pixelr; 
            q \leq pixelg;
            b \leq \text{pixel} end if; 
        end if; 
     end if; 
   end process; 
end synth vga ram;
```
## **vga\_shift\_register.vhd**

```
-- vga_shift_register.vhd 
-- Coded by Alok Menghrajani & Peter Amrhyn 
library ieee; 
use ieee.std logic 1164.all;
use ieee.std logic arith.all;
use ieee.std logic unsigned.all;
entity vga_shift_register is 
 port(clk: in std logic;
       reset: in std logic;
        hsync_in: in std_logic; 
        vsync_in: in std_logic; 
       issync in: in std logic;
       hsync_out32: out std logic;
        vsync_out32: out std_logic; 
        issync_out32: out std_logic; 
       hsync out8: out std logic;
       vsync_out8: out std_logic;
        issync_out8: out std_logic); 
end vga_shift_register;
architecture synth of vga_shift_register is 
  signal hvalue: std_logic_vector(31 downto 0);
  signal vvalue: std_logic_vector(31 downto 0);
   signal issync: std_logic_vector(31 downto 0); 
begin 
  process(reset, clk) 
  begin 
     if (reset='1') then 
      hvalue<= (others => '1'); 
vvalue \leq (others \Rightarrow '1');
 issync <= (others => '0'); 
     elsif (clk'event and clk='1') then 
       hvalue <= hsync_in & hvalue(31 downto 1); 
      vvalue \leq vsync<sup>-</sup>in & vvalue(31 downto 1);
      issync \leq issync_in & issync(31 downto 1);
     end if; 
   end process; 
  hsync out 32 \leq hvalue(0);
  vsync<sup>-</sup>out32 \le vvalue(0);
  issync\_out32 \leq issync(0);hsync out8 \leq hvalue(24);
  vsync out8 \leq vvalue(24);
```
issync out8  $\leq$  issync(24); end synth;